# **CAPÍTULO I**

### **EL PROBLEMA**

### **1. Tema:**

# **"SISTEMA DE CONTROL INALÁMBRICO CON TECNOLOGÍA GSM (SISTEMA GLOBAL DE COMUNICACIONES MÓVILES), PARA OPTIMIZAR EL TIEMPO DE CONFIGURACIÓN DE PANTALLAS LEDS EN LA EMPRESA TRANS VELÓZ"**

# **1.1. PLANTEAMIENTO DEL PROBLEMA**

# **1.1.1. Contextualización:**

Muchas empresas no se preocupan por adquirir sistemas que les faciliten mejorar la atención a sus clientes y mejorar sus servicios, uno de los principales problemas es el desconocimiento del mecanismo.

El sistema de publicación de información en la pantalla de leds (Diodo emisor de luz), no son implementadas en las empresas por que su costo es elevado, pero los beneficios del mecanismo es su aplicabilidad para visualizar información y su actualización.

Su implementación no solo debe ser para pantallas de visualización de publicidad sino también en dispositivos de señalización vial, peatonal, accesorios de uso común por las personas y empresas, en este caso se implementará en una pantalla de leds con uso de un Sistema Global de Comunicaciones Móviles (GSM) para su control.

En el Ecuador hay desconocimiento en las empresas y falta de interés para emplear una nueva tecnología como son las pantallas de leds, no prestan importancia al ahorro que produce su implementación. Las empresas malgastan recursos (energía eléctrica, tiempo y capital), principalmente en el proceso de informar a los clientes. Estos problemas se presentan debido a diversos factores relacionados con deficiencias en la organización, inversión y desconocimiento de los ciudadanos.

Al usar mecanismos de información en las empresas hay que tener en cuenta que los defectos de comunicación distorsionan la percepción de los usuarios a causa de la falta de mecanismos técnicos que ofrezcan información objetiva y sintetizada.

En la empresa "TRANS VELOZ", la preocupación de los usuarios y de los propietarios de la empresa es debido a que se tiene varias dificultades en proyectar información dentro y fuera de su establecimiento, el principal malestar es la pérdida de tiempo de los empleados en atender a los clientes.

La empresa se ha propuesto con la presente investigación, servir de una mejor manera, implementando la tecnología de pantallas de leds que sirvan de apoyo para la visualización de información, emplear todas las herramientas que posee la empresa para el bien de la misma y la conformidad del usuario con los servicios prestados.

# **1.1.2. Árbol de problemas**

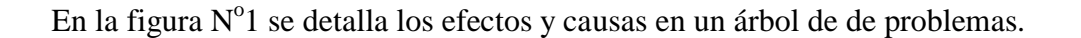

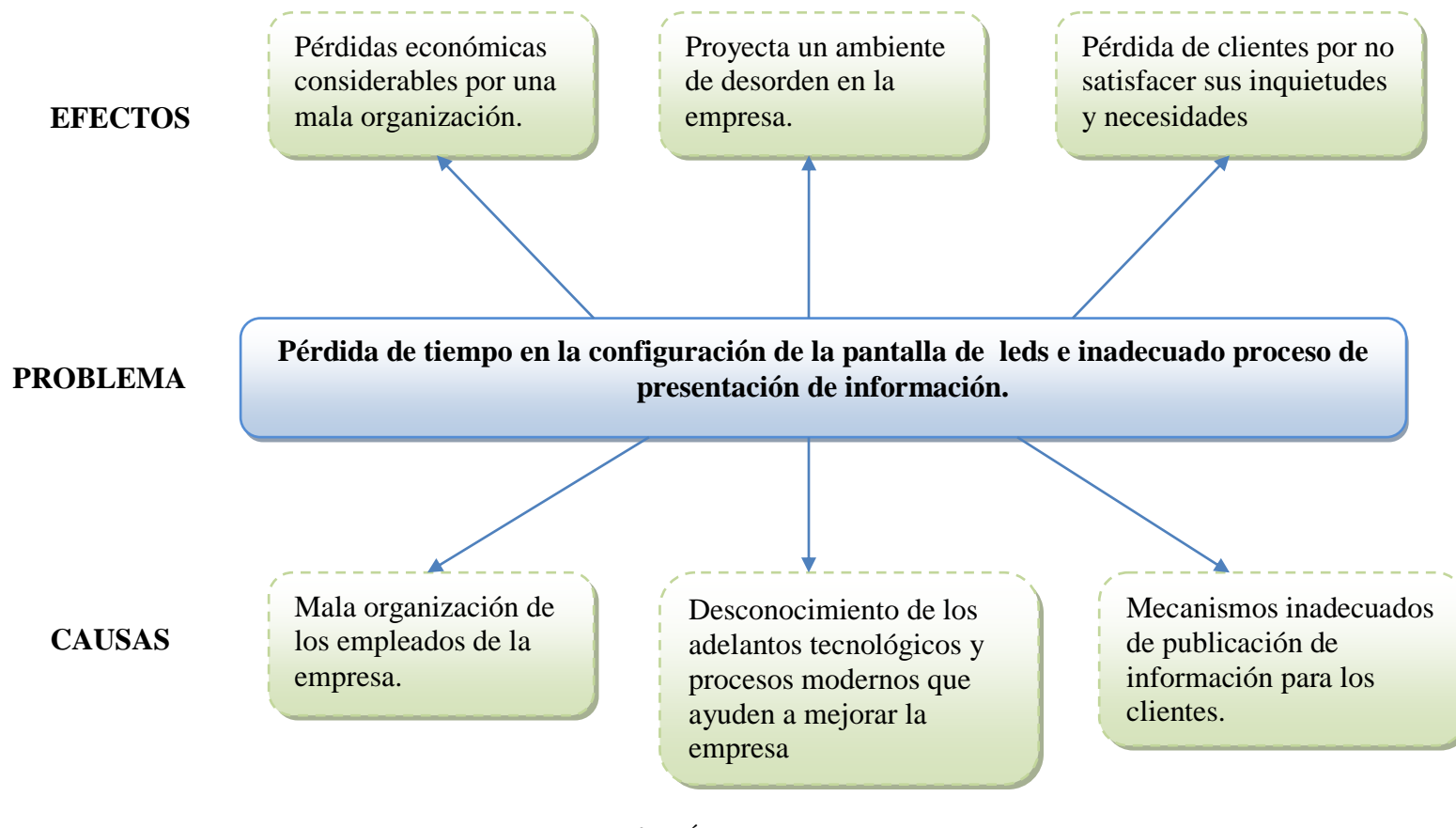

**Figura N<sup>o</sup> 01.** Árbol de Problemas **Elaborado por:** El Investigador

### **1.1.3. Análisis Crítico:**

La empresa "TRANS VELOZ" posee inconvenientes en la visualización de información, se malgasta tiempo en la configuración de la pantalla de leds, dificultades tecnológicas que conllevan a gastos innecesarios.

También posee conflictos en presentar información a los peatones sobre la oferta de servicios, pérdida de tiempo en trasladarse hacia el equipo y configurar las pantallas de leds, realizar mantenimiento de los equipos, consumo de energía eléctrica y poca potencia de luminosidad, ocasionando que el servicio presentado sea inadecuado, lo que trae consigo desprestigio a la empresa y el descontento de los usuarios.

### **1.1.4. Prognosis:**

De continuar la situación expuesta la empresa "TRANS VELÓZ" tendrá problemas económicos, debido a inconvenientes que no se les ha prestado la debida atención por falta de conocimiento de los empresarios, por la mala utilización de sus recursos, por usar mecanismos que son difíciles de manipular y complicado proceso de actualización, provocando que los usuarios pierdan confianza en la empresa y prefieran migrar a otros locales.

La prioridad de la empresa es optimizar el tiempo de configuración, utilizar dispositivos que sean fabricados con materiales que no afecten al medio ambiente, calidad y accesibilidad para la implementación de las pantallas de leds, permitiendo una valiosa herramienta para incrementar su publicidad, servicio al cliente y en consecuencia sus ventas en general.

### **1.2. Formulación del Problema**

¿Qué incidencia tiene la implementación de pantallas de leds con tecnología inalámbrica GSM (Sistema Global de Comunicaciones Móviles) en la optimización del tiempo de configuración en la empresa TRANS VELÓZ?

### **1.2.1. Preguntas Directrices:**

- $\bullet$  *i*. Qué tipos de leds serían los indicados para la implementación de las pantallas con tecnología GSM?
- ¿Qué proceso es el más apropiado para mejorar y optimizar el tiempo de configuración en la pantalla de leds?
- ¿Cuál sistema inalámbrico es el adecuado para la visualización de mensajes en las pantallas de leds en la empresa TRANS VELÓZ?

### **1.2.2. Delimitación del Problema:**

El presente proyecto se lo desarrolla en la empresa "TRANS VELÓZ" ubicada en la ciudad de Latacunga, el cuál es de suma importancia para el crecimiento de la empresa económicamente, profesionalmente y de vital importancia para el buen vivir de los ciudadanos; se lo realizó en un período de seis meses, contando desde el día de la aprobación del proyecto por parte del Honorable Consejo Directivo de la Facultad de Ingeniería en Sistemas, Electrónica e Industrial.

### **1.3. Justificación**

La presente investigación; va destinada a reducir el problema de la inadecuada manera de programar y de ofrecer información, la misma que beneficiará a instituciones públicas, privadas y especialmente a la ciudadanía; con gran visión del futuro y a la tecnología que está en constante evolución, en especial en el área las pantallas de leds, ha creado un enfoque muy amplio en los habitantes que contribuyen al desarrollo de esta región.

Esta investigación es posible con el conocimiento científico de las nuevas tecnologías que van apareciendo en el mercado, haciendo posible manejarlas y manipularlas para obtener los objetivos deseados, ya que con el apropiado control y la utilización de tecnología de punta como son las pantallas de leds con tecnología GSM y procurar solucionar la inadecuada manera de publicar información.

Al instalar un sistema inalámbrico en la pantalla de leds, se debe trabajar con todas las aplicaciones que el sistema ofrece y armar un sistema general para la información vial, peatonal y comercial.

Este proyecto se realiza con el fin de presentar el panorama que la mayoría de ciudades sufren por la mala utilización de recursos en la elaboración y producción, pues se observa constantemente el desperdicio de recursos tecnológicos y laborales, lo que lo convierta en un problema común en el país.

### **1.4. Objetivos**

### **1.4.1. Objetivo General:**

Diseñar un sistema de control inalámbrico con tecnología GSM (Sistema Global de Comunicaciones Móviles) para la optimización de tiempos de configuración de las pantallas de diodos leds en la empresa "TRANS VELÓZ".

#### **1.4.2. Objetivos Específicos:**

- Investigar qué tipos de leds son los indicados para la implementación de las pantallas con un sistema inalámbrico.
- Determinar el mecanismo adecuado para optimizar el tiempo que lleva configurar la pantalla de led.
- Desarrollar un apropiado sistema inalámbrico para la visualización de mensajes en las pantallas de leds.

# **CAPÍTULO II**

# **MARCO TEÓRICO**

#### **2.1. Antecedentes Investigativos**

Revisados los archivos de la Facultad de Ingeniería en Sistemas Electrónica e Industrial se han realizado una serie de investigaciones relacionadas con la tecnología GSM, pero ninguno se refiere al tema a desarrollarse, motivo por el cual, la investigación se la ha realizado con el propósito de contribuir y dar alternativas de solución frente a los problemas que se producen dentro de la empresa TRANS VELÓZ.

### **2.2. Fundamentación**

### **2.2.1. Fundamentación Legal**

La empresa TRANS VELÓZ Cía. Ltda. fué aprobada por la intendencia de compañías mediante resolución 06.A.DIC.0374, por escritura pública ante el Notario Primero del Cantón Latacunga el 25 de Octubre del 2006, con número de RUC: 0500104815001, cuya finalidad es el transporte de carga pesada. La empresa se encuentra ubicada en la Urb. San Carlos entre Emilio Sandoval y Ayacucho en la ciudad de Latacunga.

# **2.2.2. Inclusiones conceptuales de variables**

En el siguiente gráfico Nº02 representa las inclusiones conceptuales de las variables independientes y dependientes.

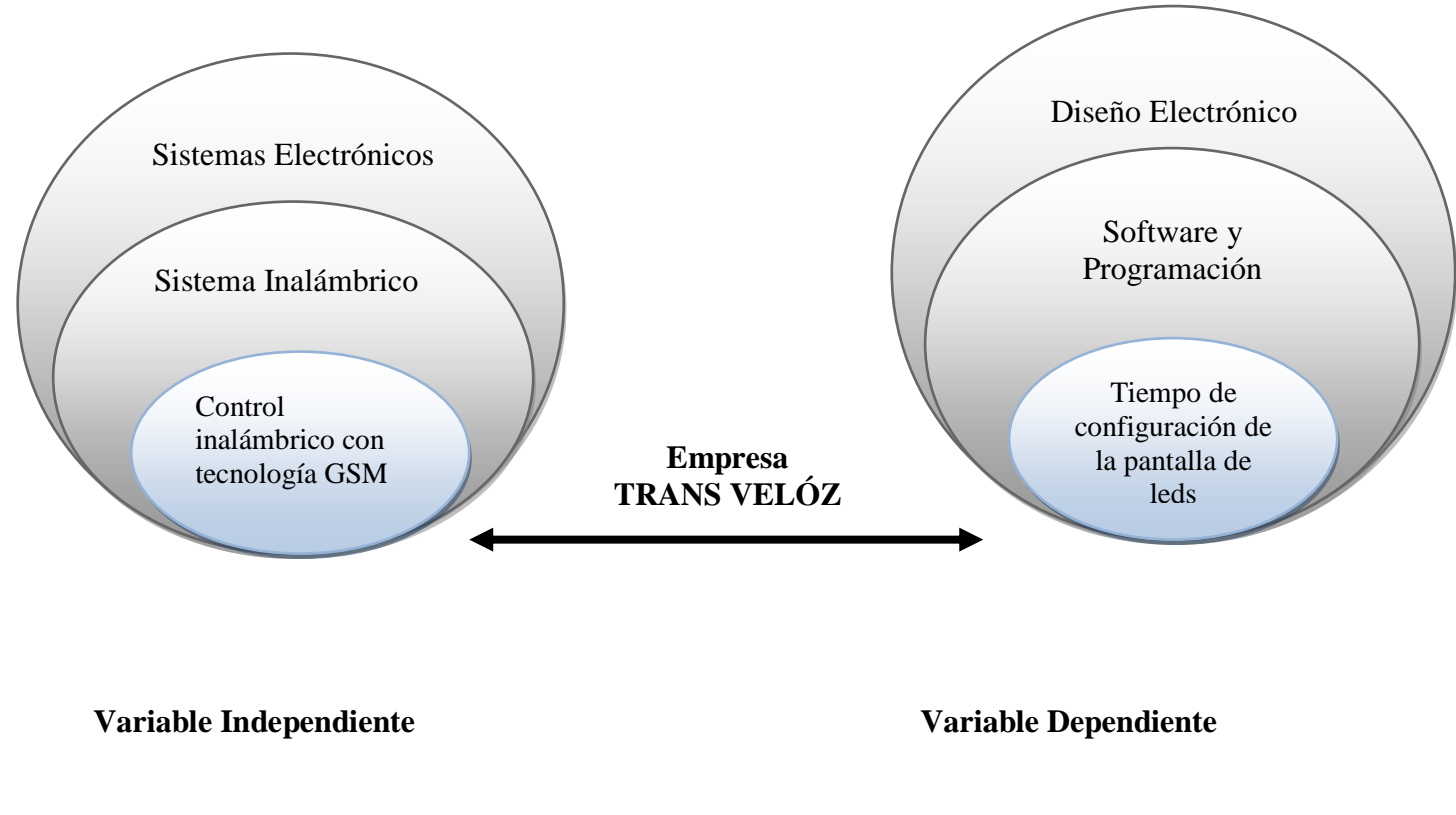

**Figura N<sup>o</sup> 02.** Inclusiones Conceptuales **Elaborado por:** El Investigador

# **2.2.3. Constelación de Ideas de la Variable Independiente**

En la figura  $N^0$ 03 se explica la variable independiente por medio de una constelación.

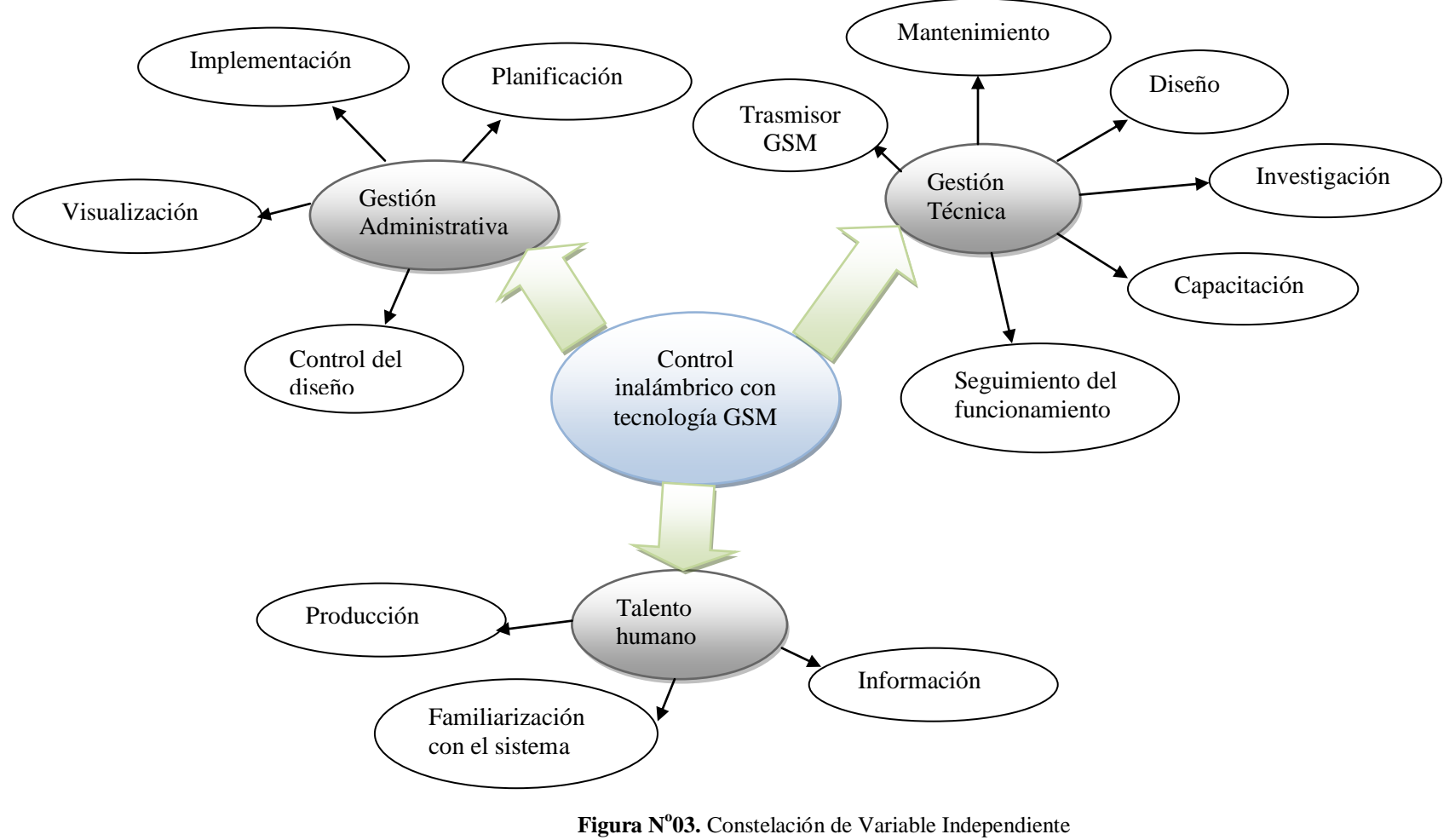

**Elaborado por:** El Investigador

# **2.2.4. Constelación de Ideas de la Variable Dependiente**

En la figura Nº04 se explica la variable dependiente por medio de una constelación.

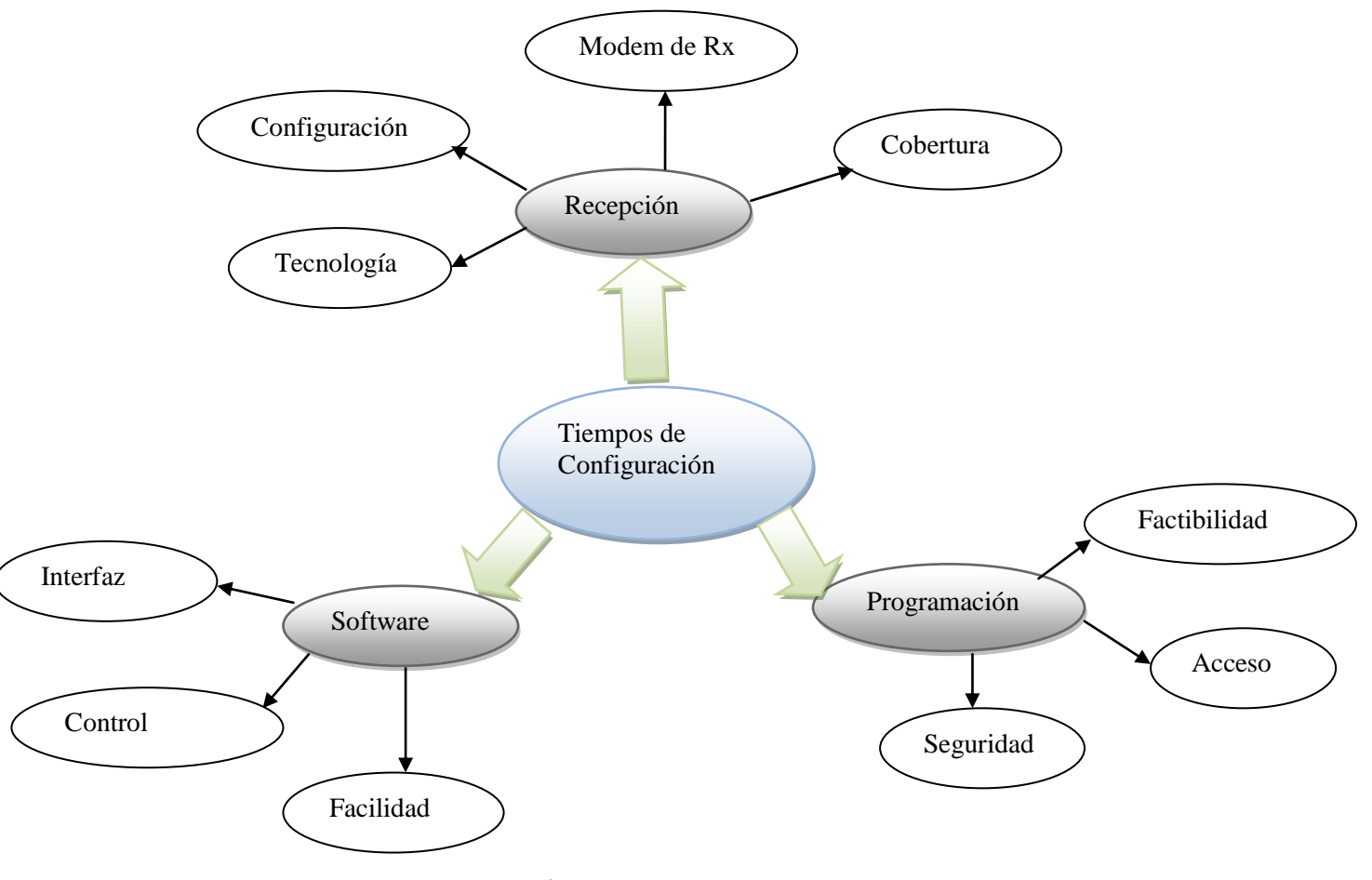

**Figura N<sup>o</sup> 04.** Constelación de Variable Dependiente **Elaborado por:** El Investigador

### **2.2.5. Fundamentación Teórica**

#### **2.2.5.1. Sistemas Electrónicos**

Un sistema electrónico es un conjunto de circuitos que interactúan entre sí para obtener un resultado. Una forma de entender los sistemas electrónicos consiste en dividirlos en las siguientes partes:

- **[Entradas](http://es.wikipedia.org/wiki/Entrada) o Inputs** [Sensores](http://es.wikipedia.org/wiki/Sensor) (o [transductores\)](http://es.wikipedia.org/wiki/Transductor) electrónicos o mecánicos que toman las señales (en forma de temperatura, presión, etc.) del mundo físico y las convierten en señales de corriente o voltaje.
- **Circuitos de [procesamiento de señales](http://es.wikipedia.org/wiki/Procesamiento_de_se%C3%B1ales)** Consisten en piezas electrónicas conectadas juntas para manipular, interpretar y transformar las señales de voltaje y corriente provenientes de los transductores.
- **[Salidas](http://es.wikipedia.org/wiki/Salida_%28inform%C3%A1tica%29) o Outputs** [Actuadores](http://es.wikipedia.org/wiki/Actuador) u otros dispositivos (también transductores) que convierten las señales de corriente o voltaje en señales físicamente útiles.

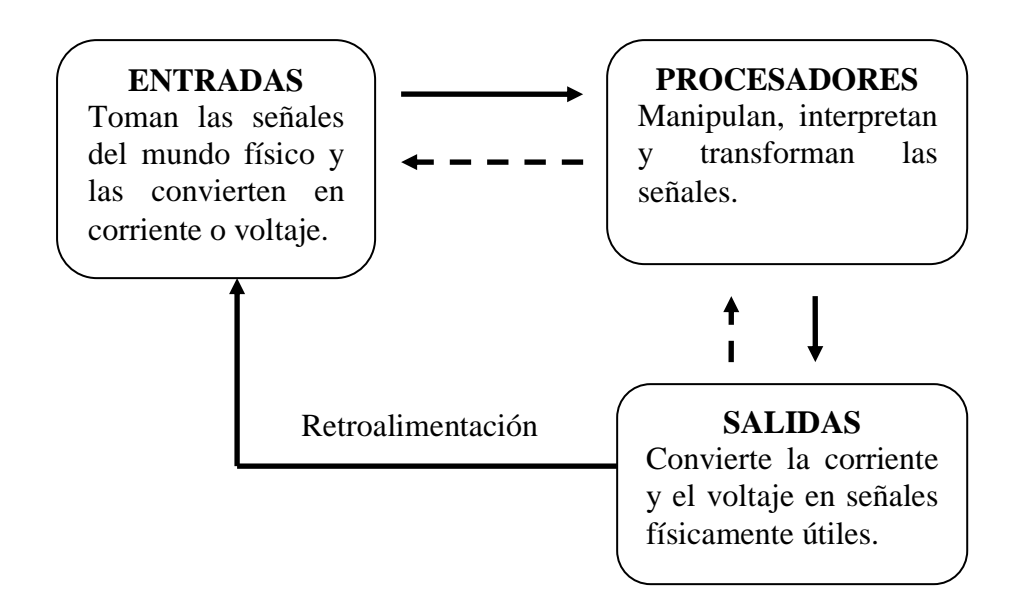

**Figura N<sup>o</sup> 05.** Cuadro explicativo de las partes de un sistema electrónico **Fuente:** http://es.wikipedia.org/wiki/Electr%C3%B3nica

En electrónica se trabaja con [variables](http://es.wikipedia.org/wiki/Variable) que toman la forma de [Tensión](http://es.wikipedia.org/wiki/Electr%C3%B3nica#Tensi.C3.B3n_o_Voltaje) o [corriente](http://es.wikipedia.org/wiki/Electr%C3%B3nica#Corriente) estas se pueden denominar comúnmente señales. Las señales primordialmente pueden ser de dos tipos:

- **[Variable analógica](http://es.wikipedia.org/wiki/Se%C3%B1al_anal%C3%B3gica)** Son aquellas que pueden tomar un número infinito de valores comprendidos entre dos límites. La mayoría de los fenómenos de la vida real dan señales de este tipo. (presión, temperatura, etc.)
- **[Variable digital](http://es.wikipedia.org/wiki/Se%C3%B1al_digital)** También llamadas variables discretas, entendiéndose por estas, las variables que pueden tomar un número finito de valores. Por ser de fácil realización los componentes físicos con dos estados diferenciados, es este el número de valores utilizado para dichas variables, que por lo tanto son binarias. Siendo estas variables más fáciles de tratar (en lógica serían los valores V y F) son los que generalmente se utilizan para relacionar varias variables entre sí y con sus estados anteriores.

### **2.2.5.2. Diodos Leds**

El Diodo Emisor de Luz al polarizar en directo la unión P-N, se inyectan portadores mayoritarios, para restablecer el equilibrio, se recombinan los portadores, desprendiendo energía en forma de calor o de luz, su curva característica en relación a voltaje y corriente del diodo se lo muestra en la figura  $N^{\circ}.06$ .

La emisión de luz se produce eligiendo materiales semiconductores adecuados, por eso su símbolo se lo identifica como se muestra en la figura  $N^0.07$ :

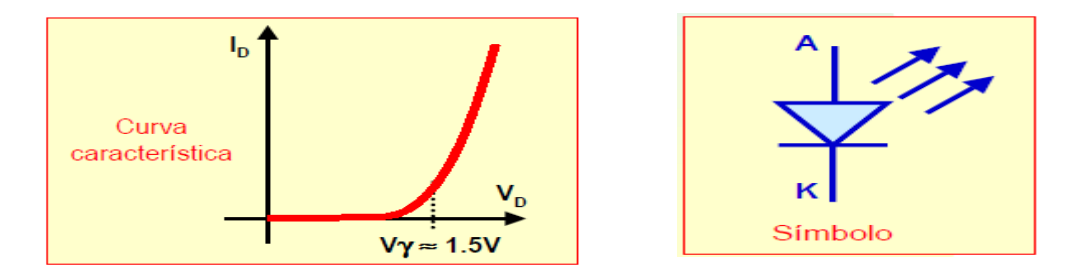

**Figura N<sup>o</sup> 06.** Curva Característica **Figura N<sup>o</sup>** Figura Nº07. Símbolo **Fuente:** <http://www.monografias.com/trabajos-pdf/diodos-aplicaciones/diodos-aplicaciones.pdf>

# **Característica de los leds**

- Voltaje entre 1.5 y 1.8 voltios.
- La luminancia emitida es proporcional a la corriente en directo (para una buena visibilidad se requiere típicamente de 15 a 20 mA) como se indica en la figura  $N^0.08$ .
- La radiación es casi monócroma (de un solo color).
- Existen diodos infrarrojos (amarillos, verde, rojo, azul) como se muestra en la figura  $N^0.09$ .

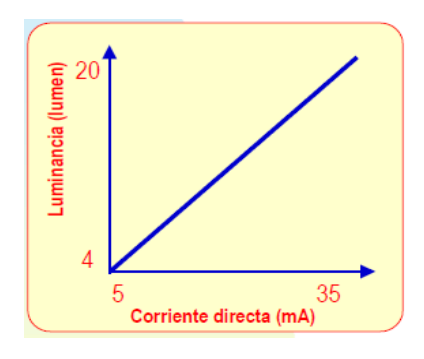

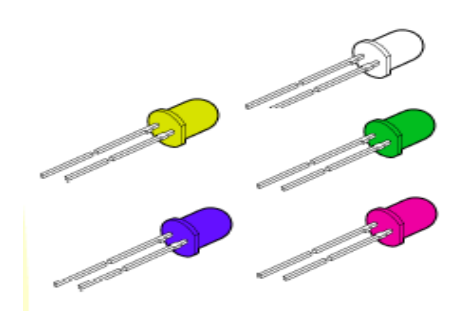

**Figura N<sup>o</sup> 08.** Curva de la luminancia del **Figura N<sup>o</sup>** Figura Nº09. Representación física led del led. **Fuente:** <http://www.taringa.net/posts/ciencia-educacion/6480457/los-leds.html>

# **Funcionamiento físico de un led.**

Al polarizar directamente un diodo led (figura  $N^{\circ}$  10 y 11) conseguimos que por la unión PN sean inyectados huecos en el material tipo N y electrones en el material tipo P; produciéndose, por consiguiente una inyección de portadores minoritarios.

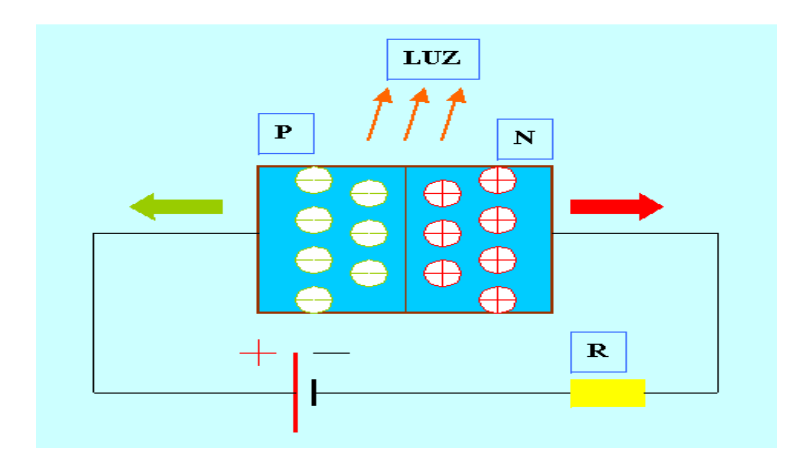

**Figura N<sup>o</sup> 10.** Diodo emisor de luz con la unión polarizada en sentido directo

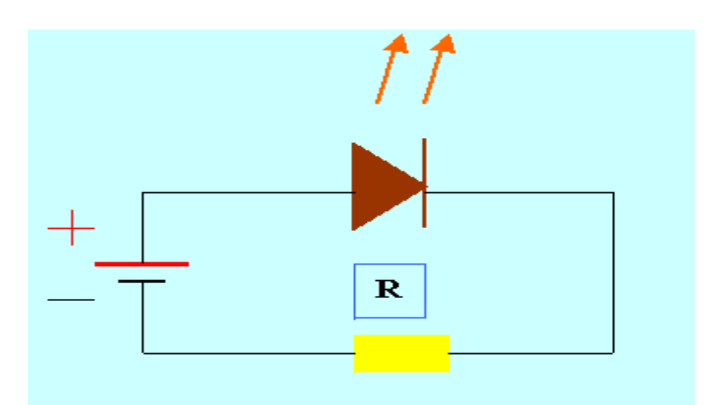

**Figura N<sup>o</sup> 11.** Diodo led en circuito básico de polarización directa **Fuente:** <http://www.monografias.com/trabajos60/diodo-led/diodo-led2.shtml>

Cuando estos portadores se recombinan, se produce la liberación de una cantidad de energía proporcional al salto de banda de energía del material semiconductor. Una parte de esta energía se libera en forma de luz, mientras que la parte restante lo hace en forma de [calor,](http://www.monografias.com/trabajos15/transf-calor/transf-calor.shtml) estando determinadas las proporciones por la mezcla de los [procesos](http://www.monografias.com/trabajos14/administ-procesos/administ-procesos.shtml#PROCE) de recombinación que se producen.

La energía contenida en un fotón de luz es proporcional a su frecuencia, es decir, su color. Cuanto mayor sea el salto de banda de energía del material semiconductor que forma el led, más elevada será la frecuencia de la luz emitida.

### **Formatos y variedad de los leds.**

Existe una gran variedad de formas, intensidades luminosas, dimensiones, colores, etc. Hay diversas [empresas](http://www.monografias.com/trabajos11/empre/empre.shtml) que ofrecen dispositivos que mejoran la eficiencia en la utilización de los leds, creando un soporte externo a éste que en la mayoría de casos es más bien de tipo mecánico. Por ejemplo, una de ellas, además de los leds con encapsulado smd, los intermitentes que incorporan un circuito integrado en su interior para generar intermitencias de 3 Hz., y las [matrices](http://www.monografias.com/trabajos14/matriz-control/matriz-control.shtml) de leds miniatura, se dedica a fabricar principalmente reflectores, monturas, soportes, leds con cablecillos etc.

Existen diferentes formas de visualizar los caracteres por medio de diodos leds, los cuales se los conoce como displays los cuales se muestra en las figuras N°.12 y13:

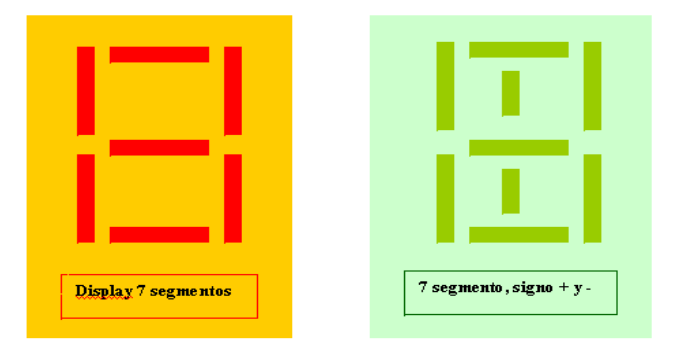

Figura Nº12. Esquemas de aplicaciones de leds. Display de 7 segmentos

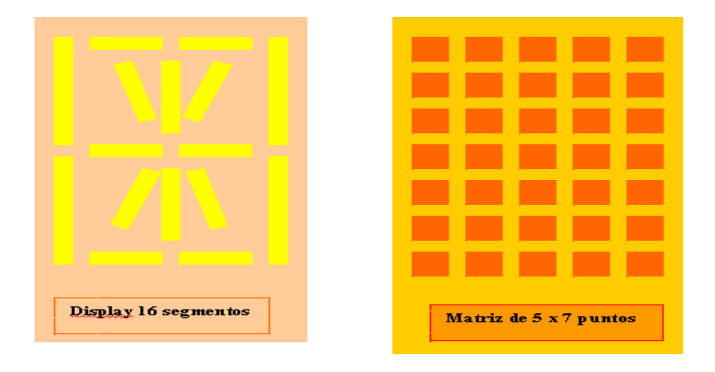

**Figura N<sup>o</sup> 13.** Esquemas de aplicaciones de leds

**Fuente:** <http://www.monografias.com/trabajos11/leds/leds.shtml>

### **2.2.5.3. Matriz de leds**

La Matriz consiste en un arreglo de leds que pueden ser encendidos y apagados individualmente desde un microntrolador. Pueden pensar en ella como una pantalla de pocos pixeles en los cuales pueden presentar gráficos y textos, tanto estáticos como en movimiento.

Con las típicas barras de led, aunque también hay matrices de puntos para componer paneles como se indica en la figura N<sup>o</sup>.14.

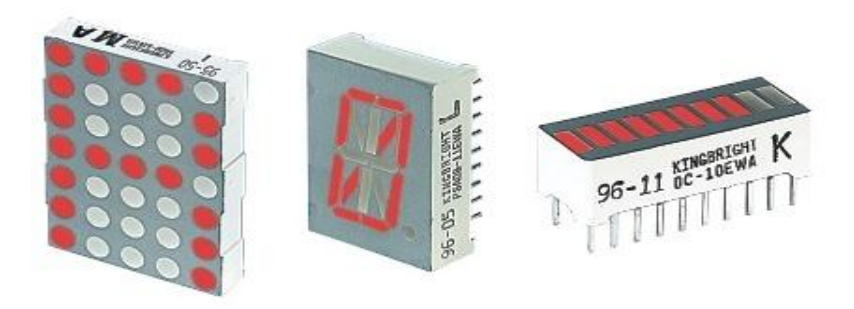

**Figura N<sup>o</sup> 14.** Displays **Fuente:** <http://www.wikiciencia.org/electronica/semi/7segmentos/index.php>

### **Matriz de leds 8x8**

Este tipo de matriz es la más utilizada en los diferentes proyectos por usar componentes electrónicos de uso común. El circuito incluye una memoria, un microcontrolador, un oscilador y dos condensadores como se indica en la figura  $N^0.15$ .

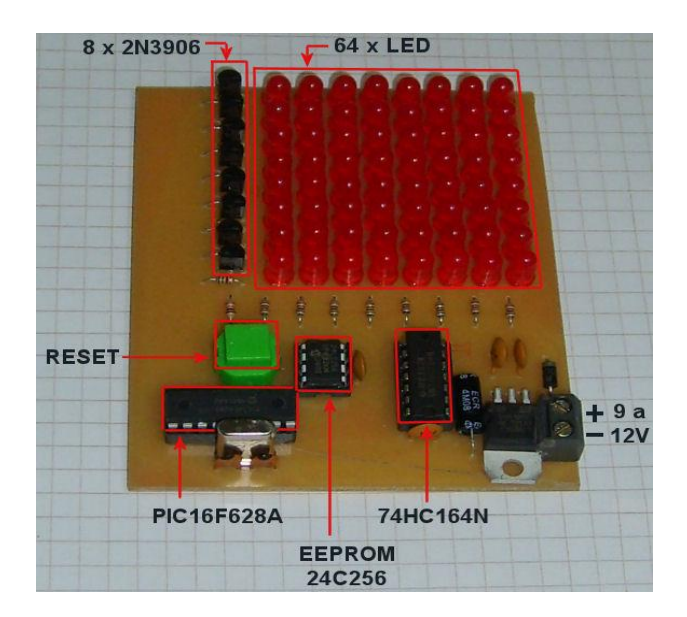

**Figura N<sup>o</sup> 15.** Circuito de la matriz **Fuente:** [http://www.taringa.net/posts/ebooks-tutoriales/2215142/Como-hacer-una-matriz-de-](http://www.taringa.net/posts/ebooks-tutoriales/2215142/Como-hacer-una-matriz-de-LEDS-de-8x8-con-microcontroladores.html)[LEDS-de-8x8-con-microcontroladores.html](http://www.taringa.net/posts/ebooks-tutoriales/2215142/Como-hacer-una-matriz-de-LEDS-de-8x8-con-microcontroladores.html)

La pantalla está construida mediante una matriz basada en ocho filas por ocho columnas de diodos leds, con sus ánodos controlados desde los pines del puerto B del microcontrolador, mediante un transistor que se encarga de proporcionar la corriente suficiente para encender los ocho leds de la fila.

La fila inferior corresponde al pin B0, la siguiente al B1 y así, hasta la fila superior, que está conectada al pin B7. Cuando programemos el microcontrolador, deberemos configurar todo el puerto B como salidas.

El puerto A tiene a su cargo el control del contador, que a su vez se encarga de seleccionar las columnas activas en cada momento. Entre cada salida del contador y los leds hemos colocado un resistor para limitar la corriente que circula por ellos. Si el brillo de los leds es muy bajo, puede probarse con valores más pequeños para estos resistores. El pin de datos del contador es controlado desde el puerto A1 y los pulsos de reloj los proporciona el pin del puerto A0.

La alimentación se ha resuelto mediante un regulador de voltaje y sus componentes asociados. Un diodo se encarga de proteger el circuito por si involuntariamente conectamos la alimentación con la polaridad invertida. La bornera es la encargada de vincular la fuente de corriente continua de entre 9V y 12V encargada de alimentar la placa.

Un pulsador, junto a una resistencia de 10K forman un circuito de RESET, que tiene la capacidad de volver el circuito a su estado inicial en cualquier momento.

En el siguiente diagrama de bloque de la figura  $N<sup>o</sup>16$ , se muestra como está distribuida una matríz de leds

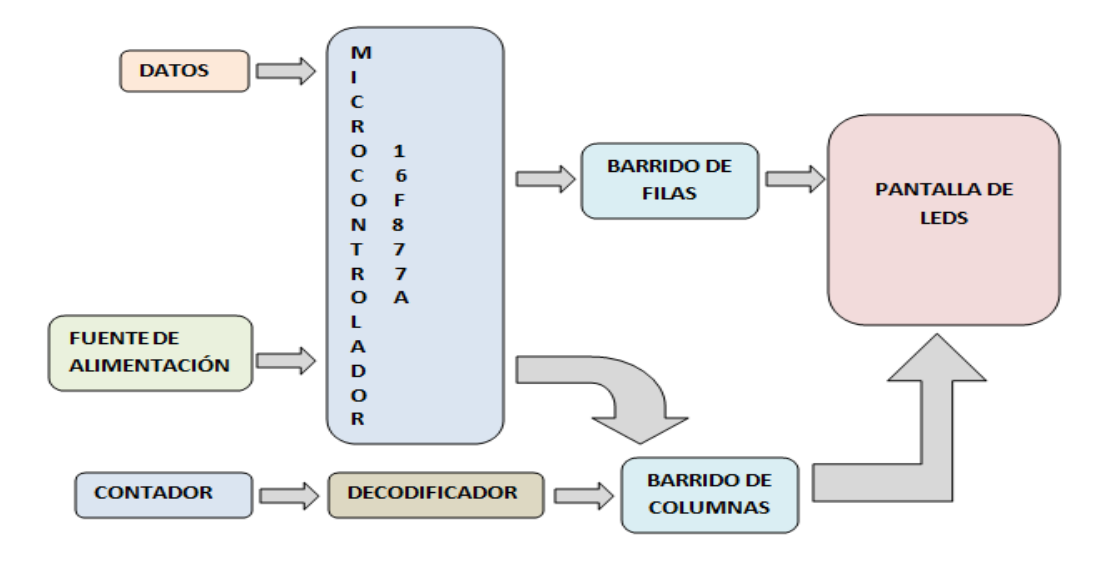

**Figura N<sup>o</sup> 16.** Diagrama de bloques de una matriz de leds **Fuente:** [http://www.taringa.net/posts/ebooks-tutoriales/2215142/Como-hacer-una-matriz-de-](http://www.taringa.net/posts/ebooks-tutoriales/2215142/Como-hacer-una-matriz-de-LEDS-de-8x8-con-microcontroladores.html)[LEDS-de-8x8-con-microcontroladores.html](http://www.taringa.net/posts/ebooks-tutoriales/2215142/Como-hacer-una-matriz-de-LEDS-de-8x8-con-microcontroladores.html)

# **2.2.5.4. Sistemas Inalámbricos**

**2.2.5.4.1. Red GSM**

# **Definición**

Se define la Red del Sistema Global de Telefonía GSM como aquel servicio portador constituido por todos los medios de transmisión y conmutación necesarios que permiten enlazar a voluntad dos equipos terminales móviles mediante un canal digital que se establece específicamente para la comunicación y que desaparece una vez que se ha completado la misma.

### **Descripción**

Los sistemas de telefonía móvil automática necesitan conseguir una amplia cobertura y una gran capacidad de tráfico con un limitado número de frecuencias. Ello es posible gracias a la reutilización sistemática de las frecuencias, lo que se logra mediante las estructuras celulares.

Las estructuras celulares consisten en la división del ámbito de cobertura de la red en zonas más pequeñas denominadas células, a las que se les asigna un cierto número de radiocanales, dotándolas de otras tantas estaciones base transmisoras y receptoras. En las células separadas entre sí a una cierta distancia pueden reutilizarse las mismas frecuencias. Esta estructura celular se presenta en la siguiente figura  $N^0.17$ :

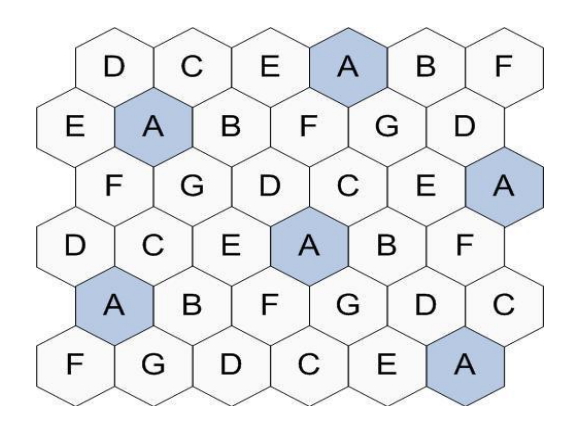

**Figura N<sup>o</sup> 17.** Estructura Celular **Fuente:** <http://es.kioskea.net/contents/telephonie-mobile/gsm.php3>

#### **a. Características**

GSM se considera, por su velocidad de transmisión y otras características, un estándar de segunda generación (2G). Su extensión a 3G se denomina UMTS y difiere en su mayor velocidad de transmisión, el uso de una arquitectura de red ligeramente distinta y sobre todo en el empleo de diferentes protocolos de radio (W-CDMA).

Según el promotor de GSM, este estándar es el más extendido en el mundo, con un 82% de los terminales mundiales en uso.

GSM cuenta con más de 3.000 millones de usuarios en 212 países distintos, siendo el estándar predominante en Europa, América del Sur, Asia y Oceanía, y con gran extensión en América del Norte.

La ubicuidad del estándar GSM ha sido una ventaja tanto para consumidores, como para los operadores de red (que pueden elegir entre múltiples proveedores de sistemas GSM, al ser un estándar abierto que no necesita pago de licencias).

En GSM se implementó por primera vez el [servicio de mensajes cortos](http://es.wikipedia.org/wiki/Servicio_de_mensajes_cortos) de texto (SMS), que posteriormente fue extendido a otros estándares. Además, en GSM se define un único número de emergencias a nivel mundial, que facilita que los viajeros de cualquier parte del mundo puedan comunicar situaciones de emergencia sin necesidad de conocer un número local.

El interfaz de radio de GSM se ha implementado en diferentes bandas de frecuencia, por asuntos legales de disponibilidad de frecuencias no asignadas, como se detalla en el siguiente cuadro (figura  $N^0.18$ ).

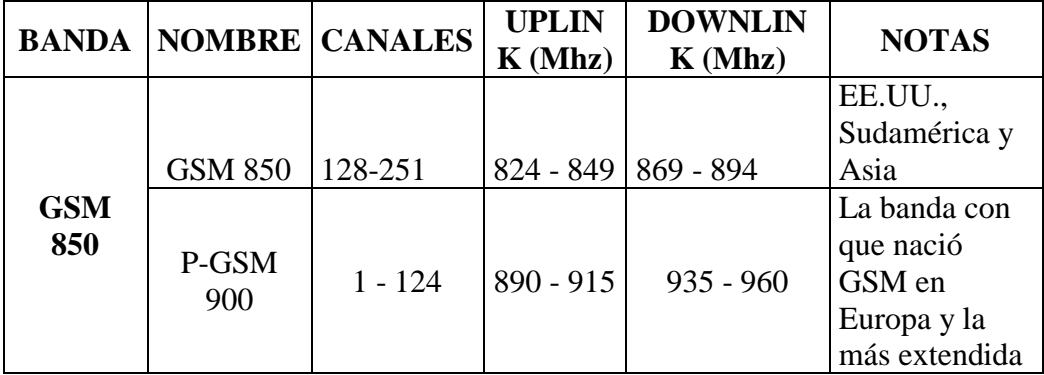

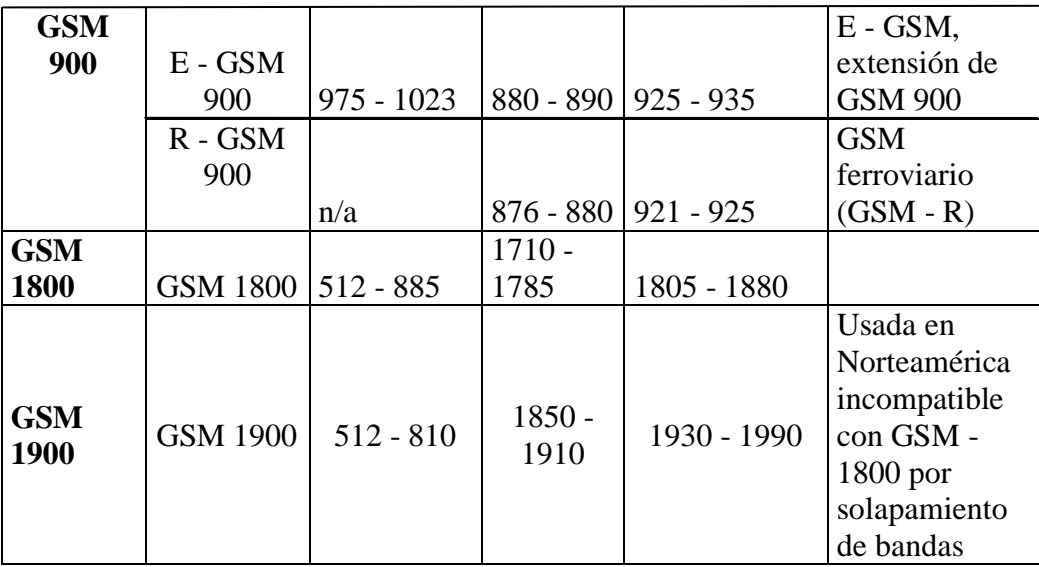

**Figura N<sup>o</sup> 18.** Cuadro explicativo de asignación de frecuencias

**Fuente:** [http://es.wikipedia.org/wiki/Sistema\\_global\\_para\\_las\\_comunicaciones\\_m%C3%B3viles](http://es.wikipedia.org/wiki/Sistema_global_para_las_comunicaciones_m%C3%B3viles)

### **Tarifación**

La tarificación por uso de la Red GSM se realiza de forma dependiente al servicio a que esté dando soporte.

En este sentido, la realización de una comunicación de voz o datos a través de este servicio está constituida por un coste de establecimiento de la comunicación y por un coste que es función del tiempo durante el cual se mantiene establecida.

Habitualmente se establecen franjas horarias en las que se aplican diferentes tarifas.

Según el operador de la red, esta tarificación se puede establecer de diferentes formas:

- **Establecimiento de la llamada**
- $\checkmark$  Con cuota de establecimiento
- $\checkmark$  Sin cuota de establecimiento
- **Continuación de la llamada**
- Tarificación por *pasos* o Unidades de Tarificación (tiene un coste fijo, y una duración temporal variable según la franja horaria).
- $\checkmark$  Tarificación por segundos (su coste es variable en función de la franja horaria de que se trate).
- En el caso de envío de **mensajes cortos** (<150 caracteres), existe una tarifa fija establecida.

# **Pruebas de Verificación y Control de Calidad**

A continuación se presentan los parámetros seleccionados que identifican la calidad del servicio.

# **Parámetros de atención a la demanda**

Tiempo medio de espera al servicio, las solicitudes que superan en dos veces el objetivo del tiempo medio de espera al servicio (tanto por ciento).

# **Parámetros de averías**

- $\checkmark$  Número de avisos de avería por cien terminaciones de red.
- $\checkmark$  Duración media de las averías (horas).
- $\checkmark$  Porcentaje de avisos de avería de duración superior a veinticuatro horas (tanto por ciento).
- $\checkmark$  Reiteración de averías.

# **Reclamaciones**

Reclamaciones por facturación por cada mil líneas en servicio.

# **Comportamiento de la red**

 $\checkmark$  Porcentaje de llamadas infructuosas (tanto por ciento).

- $\checkmark$  Porcentaje de tarificación incorrecta (tanto por ciento).
- $\checkmark$  Porcentaje de demora de tono > 10 segundos (tanto por ciento).

### **b. Tecnologías**

GSM (Global System Mobile) tiene como característica principal el uso de un chip Inteligente (o SIM Card) que contiene toda la información telefónica personal (como agenda, directorios, mensajes, etcétera) y del equipo (número telefónico, operador y región celular, etcétera) lo que permite la posibilidad de cambiar de equipo fácilmente ya sea por necesidad o por gusto, dado que al cambiar el Chip Inteligente de un teléfono a otro, se transfiere la información que éste contiene, conservando el mismo número telefónico y toda la información antes descrita.

Con la red GSM de Telcel se entra a un nuevo mundo de conectividad con diversos servicios de acuerdo las necesidades del cliente: sitios WEB, e-mails, chats, e-commerce, etc, utilizando el mismo teléfono celular o bien a través del uso de otros dispositivos como Laptops, PDA´S (Palms, Ipaq, Jornada, Treo, etc.) y terminales inteligentes (Smart Phones).

El usuario elige la forma de conectarse para recibir o enviar información, a través de variadas tecnologías de transmisión de datos dependiendo del equipo telefónico como son: CSD (Circuit Switch Data), HCSD (High Speed Circuit Switch Data) y GPRS (General Packet Radio Service).

### **c. Estructura de GSM**

En la figura  $N^0.19$  se muestra como está estructurado un sistema GSM con sus respectivos bloques.

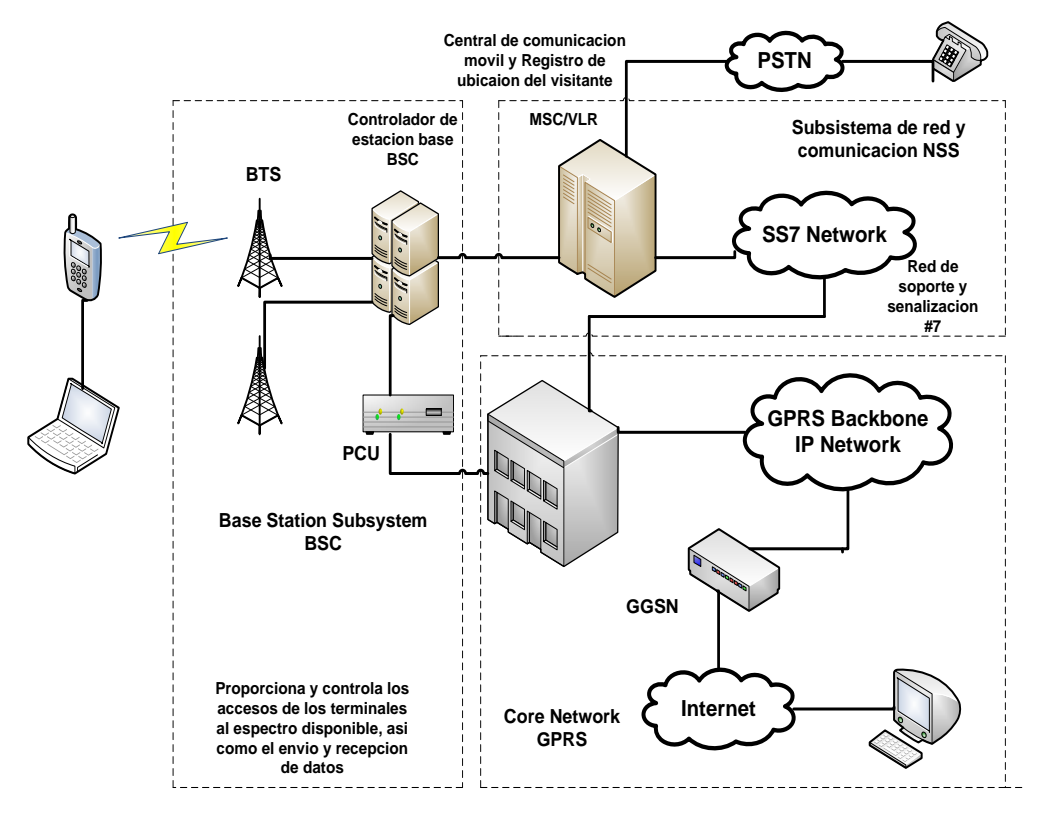

**Figura N<sup>o</sup> 19.** Estructura de una Red GSM

**Fuente:** http://www.pdf4me.net/pdf-data/gsm-networks-protocols-terminology-and-

implementation.php

**PSTN:** Red Telefónica Conmutada Pública

**GGSN:** Gateway GPRS Support Node

**PCU:** Unidad Central de Procesamiento

**GPRS:** General Packet Radio Service

**SS7 NETWORK:** Red de soporte y Señalización

**BSC:** Controlador de estación Base

**BTS:** Estación de Radio Base

**ME:** Equipo Móvil.

**SIM:** Módulo de Identidad del Abonado.

### **Componentes de GSM.**

Los componentes principales GSM son:

### **El centro de conmutación móvil ( MSC, Mobile Switching Center)**

Es el corazón de todo sistema GSM y se encarga de establecer, gestionar y despejar conexiones, así como de enrutar las llamadas a la célula correcta. El MSC proporciona la interfaz con el sistema telefónico y presta servicios de determinación de cargos y contabilidad.

- $\checkmark$  La célula, cuyo tamaño es de aproximadamente 35 km.
- **La unidad móvil (MS, Mobile Station).**

### **El controlador de estaciones base (BSC, Base Station Controller)**.

Es un elemento nuevo introducido por GSM. Se encarga de las operaciones de transferencia de control de las llamadas y también de controlar las señales de potencia entre las BTS y las MS, con lo cual releva al centro de conmutación de varias tareas.

# **La estación de transmisión-recepción base (BTS, Base Transceiver Station)**.

Establece la interfaz a la unidad móvil. Está bajo el control del BSC.

### **La HLR (Home Location Register)**

Es una base de datos que proporciona información sobre el usuario, su base de suscripción de origen y los servicios suplementarios que se le proveen.

### **El VLR (Visitor Location Register)**

El VLR es una base de datos que contiene información sobre la situación de encendido/apagado de las estaciones móviles y si se han activado o desactivado cualesquiera de los servicios suplementarios.

### **El centro de validación (AC o AUC, Authentication Center)**

Protege a cada suscriptor contra un acceso no autorizado o contra el uso de un número de suscripción por personas no autorizadas; opera en relación estrecha con el HLR.

### **El registro de identidad del equipo (EIR, Equipment Identity Register)**

Registra el tipo de equipo que existe en la estación móvil y también puede desempeñar funciones de seguridad como bloqueo de llamadas que se ha determinado que emanan de estaciones móviles robadas, así como evitar que ciertas estaciones que no han sido aprobadas por el proveedor de la res usen ésta, como se muestra en las figuras  $N^{\circ}$ .20 y 21.

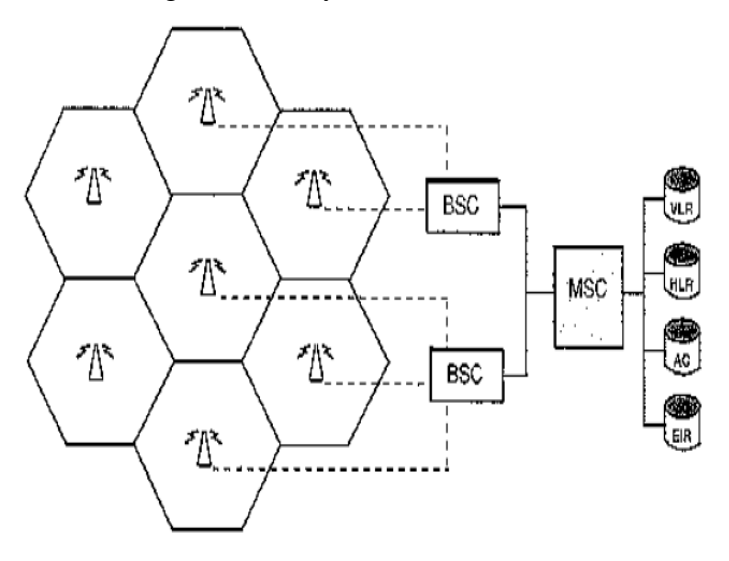

**Figura N<sup>o</sup> 20.** Zonas de cobertura y sus estaciones base **Fuente:** [http://www.une.edu.ve/~iramirez/te1/sistemas\\_moviles.htm](http://www.une.edu.ve/~iramirez/te1/sistemas_moviles.htm) 

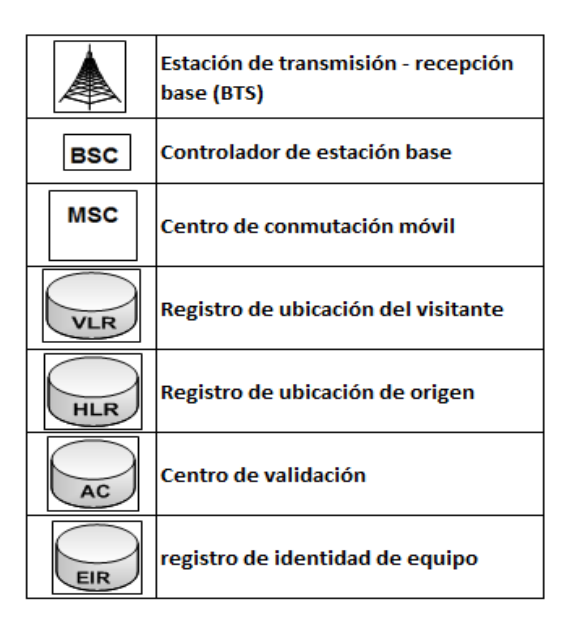

**Figura N<sup>o</sup> 21.** Términos utilizados en GSM **Fuente:** http://www.pulsewan.com/data101/gsm\_basics.htm

# **d. Ventajas y Desventajas**

Las ventajas de GSM pueden dividirse en dos categorías principales: beneficios al usuario y beneficios al operador.

- Cobertura:
	- a. GSM es la tecnología inalámbrica más ampliamente disponible en el mundo.
	- b. Se encuentra disponible en más de 210 países y territorios del mundo.
	- c. Los clientes GSM tienen acceso constante a servicios de voz de alta calidad y servicios optimizados (por ejemplo, mensajería de texto) en su región de residencia y en otras regiones mientras se encuentran de viaje.
	- d. La extensa cobertura es especialmente atractiva para los ejecutivos de negocios que desean estar accesibles a través del mismo dispositivo móvil y número telefónico mientras se encuentran de viaje por toda América y el resto del mundo.
- Selección:
	- a. Al contar con más de mil millones de clientes en todo el mundo, o más del 75% de los clientes inalámbricos del mundo, GSM es la opción lógica.
	- b. Sólo en América, la cantidad de clientes de GSM ha venido aumentando todos los años.
	- c. Un mercado de esta envergadura requiere grandes volúmenes de terminales, lo que se traduce en una amplia selección de dispositivos con diversas funciones y precios.
	- d. Los dispositivos de bajo costo hacen que las redes de datos basadas en GSM, tales como las GPRS, resulten atractivas para otros proveedores de servicios que ofrecen dichos servicios (por ejemplo, telemetría.
	- e. Calidad de voz: GSM provee claridad de voz en las llamadas. Si bien los datos constituyen una aplicación inalámbrica cada vez más popular, los servicios de voz continuarán siendo el principal motivo por el cual la gente utilice tecnología inalámbrica.
- Flexibilidad:
	- a. Gracias a una prestación singular e innovadora llamada tarjeta Módulo de Identidad del Abonado (SIM), los clientes pueden cambiar de dispositivo GSM fácilmente - por ejemplo, comprar un teléfono nuevo o añadir un módem PC card GSM/GPRS - sin la molestia de tener que configurar el nuevo dispositivo ni la pérdida de servicios de suscripción personalizados tales como mensajería.
	- b. Además, la tarjeta SIM hace que sea sencillo para el usuario cambiar de operador GSM y mantener el mismo teléfono; la flexibilidad de la tarjeta SIM hace que las redes de datos basadas en GSM, tales como las GPRS, sean atractivas para diversas aplicaciones de datos (por ejemplo, telemetría.
- Servicios innovadores:
- a. GSM fue la tecnología pionera para muchos de los servicios más populares del mundo. Un ejemplo saliente es el Servicio de Mensajes Cortos (SMS), que soporta mensajes de texto y contenidos tales como ringtones.
- b. Resulta igualmente importante que la capacidad de roaming de GSM permite que los usuarios accedan a sus servicios predilectos mientras se encuentran de viaje.

### **e. Modem de Transmisión y Recepción GSM**

La unidad GD-01 es un módem GSM diseñado para aplicaciones industriales que se puede utilizar en redes GSM de 900 o 1800 MHz o bien de 850 o 1900 MHz, según el modelo. Se puede conectar a equipos que dispongan de una interfaz RS-232, y ofrece velocidades de transmisión de datos de hasta 14,4 kbit/s. Puesto que la comunicación es inalámbrica, ofrece una enorme flexibilidad y la posibilidad de controlar, supervisar y revisar el equipo, cuando la comunicación normal no es posible por una u otra razón. La única condición es que el módem se encuentre dentro del área de cobertura de un operador GSM. También se pueden enviar mensajes de hasta 160 caracteres.

El envío de un mensaje a un número preprogramado se realiza activando el módem por medio de una señal externa (DTR). Esta función resulta muy valiosa, por ejemplo para transmitir una alarma común desde una estación en la que no haya personal. El módem GD-01 se puede comunicar con módems analógicos estándar (TD-xx) y también con adaptadores RDSI (ID-xx), como se indica en la figura N°22. Se configura con comandos AT (attention command).

### **Características de modem de Tx y Rx:**

- GSM 900/1800 MHz
- GSM 850/1900 MHz
- Rango de temperaturas ampliado: –25°C a +50°C
- GPRS, clase 2, clase B
- Llamada DTR
- SMS DTR
- Mensaje SMS de 160 caracteres como máximo
- Hasta 11 bits de datos
- Velocidad GSM: 300 a 14,4 kbit/s
- Velocidad serie: 300 a 115,2 kbit/s
- Aislamiento galvánico completo (interfaz/línea/alimentación)

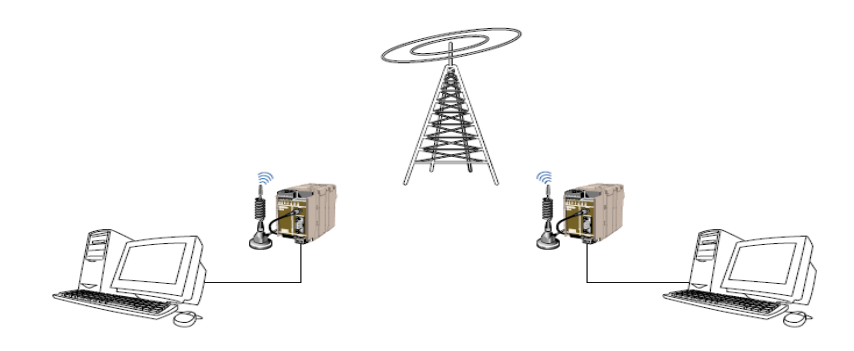

**Figura N<sup>o</sup> 22.** Aplicación **Fuente:** http://www.westermo.co.uk/html/app\_UU.html

### **f. Bandas de Configuración para Red GSM**

### **GSM 900**

Las portadores 1 y 124 no se usan y se reservan 32 portadores para transportar datos de la organización.

Entonces restan 90 portadores para los usuarios que se dividen por las diferentes células típicamente 10 portadores (esquema de reuso 3/9).

GSM 1800 y 1900 contiene un espectro más elevado pero tiene unas condiciones peores de propagación.

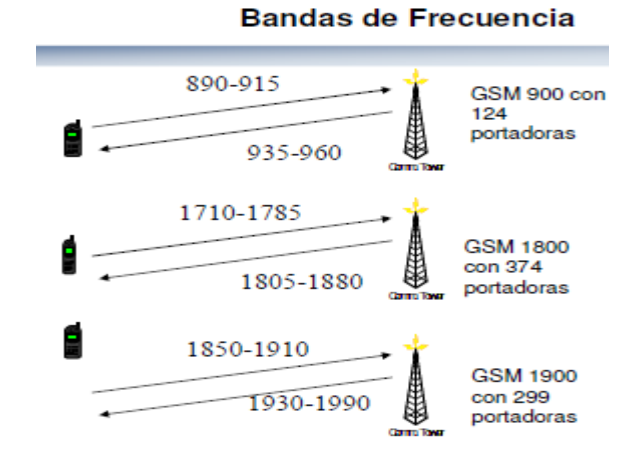

**Figura N<sup>o</sup> 23.** Frecuencias

**Fuente:** http://www.monografias.com/trabajos34/telefonia-celular/telefonia-celular2.shtml

El método de acceso al medio es TDMA

El Acceso Múltiple por División del Tiempo (por sus siglas en inglés TDMA) es una tecnología inalámbrica de segunda generación (2G) que brinda servicios de alta calidad de voz y datos de circuito conmutado en las bandas más usadas del espectro, lo que incluye las de 850 y 1900 MHz. TDMA es una tecnología digital o "PCS" que también se conoce como ANSI-136 ó IS-136, por las normas que definen sus características. TDMA divide un único canal de radiofrecuencia en seis ranuras de tiempo. A cada persona que hace una llamada se le asigna una ranura de tiempo específica para la transmisión, lo que hace posible que varios usuarios utilicen un mismo canal simultáneamente sin interferir entre sí, en el siguiente gráfico  $N^{\circ}$ 24 se indica el acceso por medio de la tecnología TDMA.

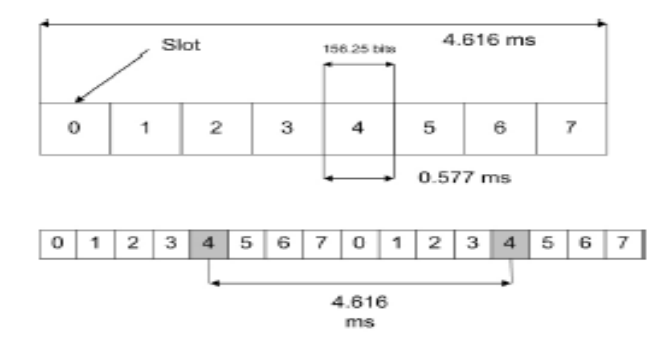

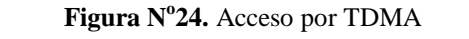

**Fuente:** http://www.shoshin.uwaterloo.ca/~jscouria/GSM/gsmreport.html

Las tramas se agrupan en multi-tramas de señalización MF51 o de tráfico MF26. Estas a su vez en supertramas y estas en híper-tramas, que es la unidad máxima de periodicidad.

La función principal de la capa física es la codificación del canal y la detección y corrección de errores, en GSM usa para la corrección de errores el mecanismo FEC añadiendo bits de redundancia y lo aplico en la capa 1 en contrario al modelo OSI que lo aplica en la capa 2.

El rendimiento del FEC depende del tipo de servicio y requiere una redundancia mayor para servicios de datos que para servicio de voz.

En GSM hay diferentes tipos de burst:

- Normal burst para la transmisión de datos (del usuario o de señalización).
- Burst de corrección de frecuencia para corregir el oscilador local en la MS.
- Burst de sincronización para un entrenamiento de la MS con la BTS.
- Burst de acceso para iniciar una conexión entre el MS y BTS.
- Dummy burst en caso que no hay datos.

### **2.3. Hipótesis**

El diseño del sistema de control inalámbrico con tecnología GSM (Sistema Global de Comunicaciones Móviles) para la empresa "TRANS VELÓZ", ayudará a optimizar el tiempo de configuración en las pantallas LEDS como también a reducir costos en el gasto de energía eléctrica.

# **2.4. Variables**

# **2.4.1. Variable Independiente**

Sistema de control inalámbrico con tecnología GSM.

# **2.4.2. Variable Dependiente**

Optimización de tiempos de configuración de la pantalla de leds en la empresa TRANS VELÓZ.

# **CAPÍTULO III**

### **METODOLOGÍA**

#### **3.1. Enfoque**

El proyecto se enfocó en un proceso cuali-cuantitativo porque es necesario conocer el problema, analizarlo para sugerir posibles soluciones, además porque se requiere de datos proporcionados por las personas involucradas en la empresa TRANS VELÓZ; esta información será importante debido a que ellos están directamente relacionados con el problema a resolver y se convertirán en la guía para tomar decisiones adecuadas.

### **3.2. Modalidad básica de la investigación**

Se realizó una investigación de campo porque es necesario ir a la empresa para recaudar información directa, además es importante ponerse en contacto con la realidad para obtener la mayor cantidad de información y luego sistematizarla.

#### **3.2.1. La Investigación Documental o Bibliográfica**

En este proyecto se utilizó el tipo de investigación documental o bibliográfica para profundizar y actualizar datos sobre el tema, como también para enfocarnos al problema y comparar los nuevos conocimientos bibliográficos con los adquiridos y así contar con las bases necesarias para sustentar el proyecto.

### **3.3. Nivel o tipo de Investigación**

En la investigación del tema del proyecto se tomó como primer nivel la investigación explorativa para la familiarización con el área problemática, aclarar conceptos y establecer preferencias; como segundo nivel se utilizará el descriptivo ya que es de gran importancia especificar las propiedades de los fenómenos a investigar. Como tercer nivel tendremos relacionar las variables para verificar los cambios que una variable genera sobre otra. Seguirá como último nivel el Explicativo porque nos permitirá tener un mayor entendimiento del fenómeno para comprenderlo y poder estructurarlo correctamente.

#### **3.4. Población y Muestra**

### **3.4.1. Población:**

En la empresa "TRANS VELÓZ", la población involucrada en el problema directamente son 5: Gerente propietario, 1 Secretaria, 3 empleados.

### **3.4.2. Muestra:**

En este proyecto debido a que número de población es muy pequeño todos los que la conforman pasan a ser la muestra.

# **3.5. Recolección de Información**

#### **3.5.1. Plan de recolección de Información:**

Para la recolección de información fue necesario utilizar la observación con sus respectivos registros y entrevistas no estructuradas al universo con el que se trabajó.

#### **3.6. Procesamiento y análisis de la información**

### **3.6.1. Plan para procesar la Información**

Lo primero que se realizó antes de recopilar la información, es conocer la evolución y la utilización de esta tecnología, luego la calidad de los dispositivos con los que se va a trabajar, posteriormente realizar un análisis de los beneficios de su implementación, y por último ya recopilados los datos por medio de los registros de observación se estudiará el problema, y se establecerá las conclusiones respectivas asegurando que los datos sean lo más reales posibles.

### **3.6.2. Revisión de la Información**

Se realiza un correcto procesamiento con todos los datos que se obtuvo con el estudio y análisis del problema.

### **3.6.3. Plan de análisis e Interpretación de los resultados**

Con la aplicación de gráficos o datos estadísticos se analizó los resultado desde el punto de vista descriptivo, proceso que permite realizar la interpretación adecuada basada en el marco teórico relacionado con la calidad de servicio que brindan las pantallas de leds en los sitios destinados para información y se establecerá las conclusiones de la investigación.
# **CAPÍTULO IV**

# **ANÁLISIS E INTERPRETACIÓN DE RESULTADOS**

## **4.1. Análisis de la necesidad**

En vista de la necesidad de un mejor manejo de la publicidad e información en la empresa el Gerente Propietario de la Empresa "TRANS VELOZ", se ve en la necesidad de contar con una herramienta que le facilite y resuelva sus problemas.

Por lo tanto la empresa requiere del diseño de un sistema de publicación de información en el cual se le añade un mecanismo inalámbrico con tecnología GSM (Sistema Global de Comunicaciones Móviles) para una fácil manipulación de los operarios, permitiéndoles una mejor difusión de información y de servicios.

## **4.2. Análisis de los resultados**

Para determinar la necesidad se realizó una entrevista personal no estructurada a las personas involucradas en la empresa "TRANS VELOZ", de lo cual se obtuvo el siguiente resultado.

#### **Pegunta 1**

¿Cómo es el mecanismo actual de publicación de la información en la empresa TRANS VELÓZ?

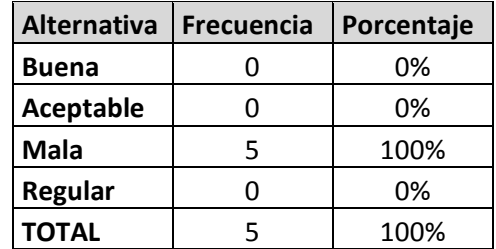

**Cuadro N<sup>o</sup> 01.** Resultados de la pregunta 1 **Elaborado por:** El Investigador

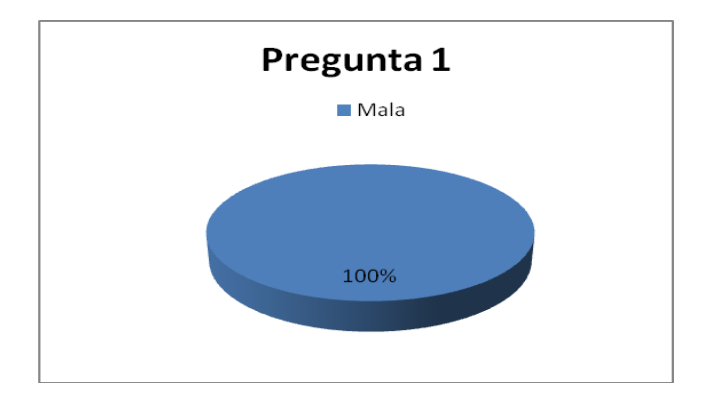

**Figura N<sup>o</sup> 25.** Porcentaje del mecanismo de publicar la información **Elaborado por:** El Investigador

Análisis e Interpretación: De lo observado en figura N<sup>o</sup> 25 se determina que el 100% de los trabajadores de la empresa TRANS VELÓZ, están consientes que la publicación de información es mala.

# **Pregunta 2**

¿Ha existido algún reclamo por parte de los clientes por la mala organización de publicar información en la empresa TRANS VELÓZ?

| Alternativa   Frecuencia | Porcentaje |
|--------------------------|------------|
| SΙ                       | 80%        |
| NΟ                       | 20%        |
| <b>TOTAL</b>             | 100%       |

**Cuadro N<sup>o</sup> 02.** Resultados de la pregunta 2 **Elaborado por:** El Investigador

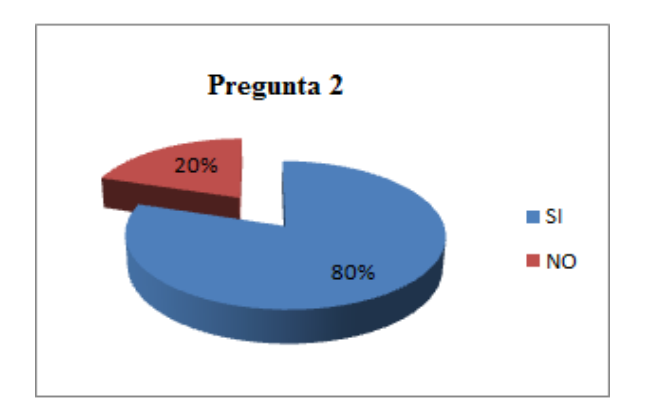

**Figura N<sup>o</sup> 26.** Porcentaje de reclamos de los clientes **Elaborado por:** El Investigador

Análisis e Interpretación: De la figura N<sup>o</sup> 26 se analiza que los reclamos de los clientes son casi frecuentes con un 80%, ocasionando malestar y preocupación en la empresa.

## **Pregunta 3**

¿Se ha registrado pérdidas económicas en la empresa TRANS VELÓZ por motivo de la mala organización en la publicación de información?

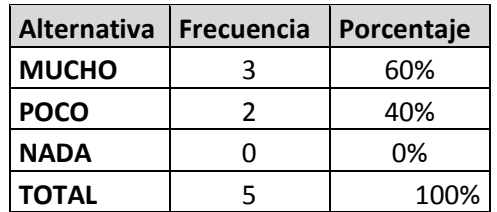

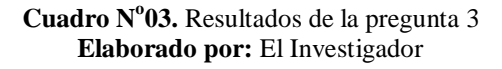

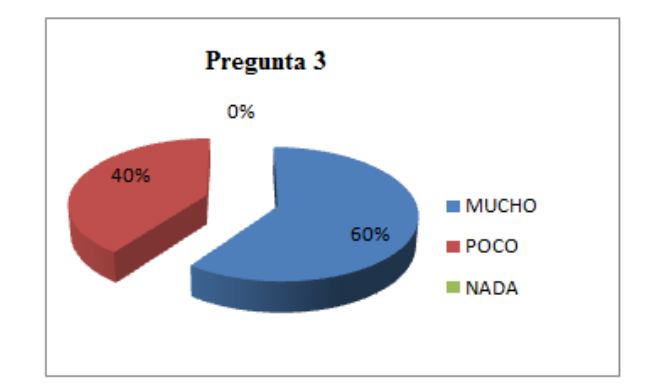

**Figura N<sup>o</sup> 27.** Porcentaje de pérdidas económicas en la empresa **Elaborado por:** El Investigador

Análisis e Interpretación: Según la figura N<sup>o</sup> 27 se observa que los empleados contestan que si hay muchas pérdidas económicas en un 60% y poco en un 40%.

## **Pregunta 4**

¿La manera con la que se difunde la información en la empresa TRANS VELÓZ está congestionando el servicio al cliente en oficinas destinadas para otros propósitos?

| <b>Alternativa</b> | Frecuencia | Porcentaje |  |  |
|--------------------|------------|------------|--|--|
| <b>BASTANTE</b>    |            | 80%        |  |  |
| <b>POCO</b>        |            | 20%        |  |  |
| <b>NADA</b>        |            | 0%         |  |  |
| <b>TOTAL</b>       | ς          | 100%       |  |  |

**Cuadro N<sup>o</sup> 04.** Resultados de la pregunta 4 **Elaborado por:** El Investigador

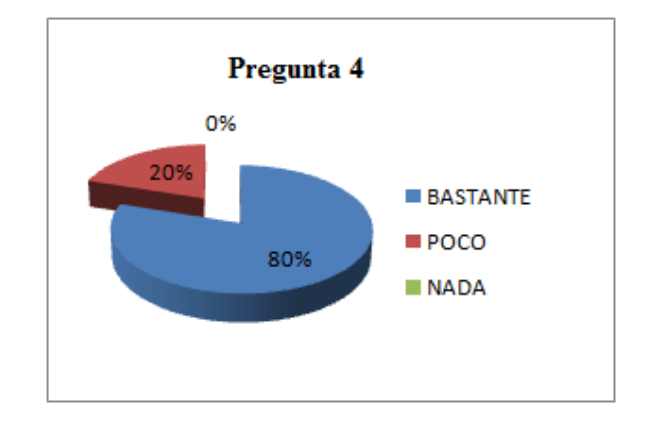

**Figura N<sup>o</sup> 28.** Porcentaje de congestión de información **Elaborado por:** El Investigador

## **Análisis e Interpretación:**

La manera de difundir la información esta congestionando bastante el servicio que se les da a los usuarios como se indica figura  $N^{\circ}$  28 con un 80% y poco congestionamiento con un 20%.

## **Pregunta 5**

¿En la empresa TRANS VELÓZ, por emplear una desorganizada publicación de información, ha perdido clientes?

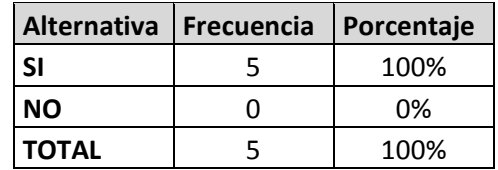

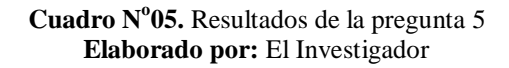

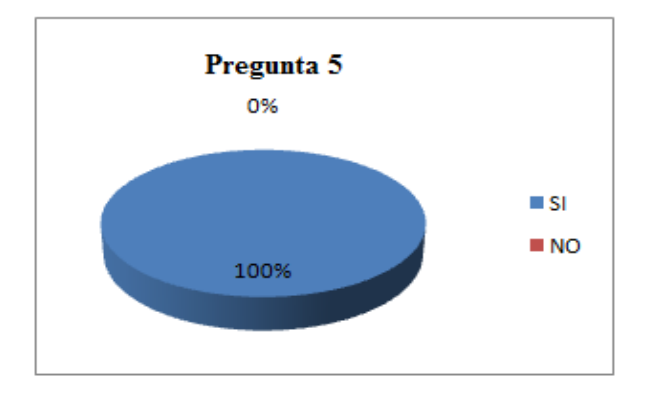

**Figura N<sup>o</sup> 29.** Porcentaje de análisis de pérdida de clientes **Elaborado por:** El Investigador

**Análisis:** Por emplear mecanismos inapropiados para informar a los clientes y la desorganización entre los empleados se ha perdido clientes como se indica en la figura  $N^{\circ}30$ .

#### **4.3. Interpretación de resultados**

La empresa TRANS VELOZ a cargo de su gerente Sr. Hugo Velóz; se ha propuesto ayudar a elaborar el diseño de un sistema inalámbrico para visualizar la información de la empresa. Sistema que ayudará a solucionar el problema de publicar información y reducir el tiempo en configurar la pantalla de leds.

Los empleados de la empresa proporcionaron información mediante una entrevista personal no estructurada, la cual se lo realiza al Gerente y los empleados, en la cual se obtuvo lo siguiente:

- La empresa TRANS VELOZ no dispone del un servicio de pantalla de leds para la visualización de información.
- La empresa difunde información de una manera básica por lo que necesitan de un diseño que ayude a visualizar automáticamente información.
- Se necesita seleccionar la información más importante o de mayor interés para el usuario, evitando dudas y una mayor organización en la empresa.
- Además de los servicios ya mencionados, la empresa necesita que el diseño del sistema inalámbrico en la pantalla de leds, vaya paralelo al crecimiento de la empresa en calidad y variedad de servicios.

En las reuniones realizadas con el Gerente expresó su preocupación en cómo se está manipulando la información hacia los usuarios, para lo cual espera que en base al conocimiento del investigador se realice un diseño con el fin de ayudar a la difusión de información y conseguir mayor producción por parte de los empleados y la empresa.

# **CAPÍTULO V**

## **CONCLUSIONES Y RECOMENDACIONES**

## **5.1. CONCLUSIONES**

- El proceso que emplea la empresa TRANS VELOZ para difundir sus servicios, no es el adecuado, ya que requiere de mucho tiempo para preparar la información, publicarla y mucho malestar en los usuarios.
- El mecanismo que emplea la empresa para publicar la información no es la apropiada, produce inconvenientes, desorganización entre los empleados lo que afecta económicamente a la empresa por que se pierde tiempo que se lo emplea en otras actividades.
- La empresa consta de un espacio suficiente para implementar un mecanismo que le facilite a proyectar la información de sus servicios y aporte en la organización y atención a los usuarios.
- En la empresa TRANS VELÓZ, se necesita diseñar un sistema en el cuál se proyecte la información digitalmente con facilidad de manipulación para el técnico encargado, la cuál debe ser clara y concreta para comprensión de los clientes.

## **5.2. RECOMENDACIONES**

- Buscar nuevas alternativas para mejorar el proceso de publicación de información, siempre teniendo en cuenta el bienestar de los clientes y la facilidad de manipulación por parte de los empleados.
- Investigar procesos para que los empleados optimicen el tiempo en preparar la información y mejoren la organización en la atención a los clientes.
- El sitio para ser colocado el mecanismo de visualización de la información debe constar de una buena visibilidad, ventilación y estar accesible a los empleados para futuros mantenimientos.
- Para visualizar información digitalmente, es recomendable que la información proyectada sea clara, es decir, facilite la visibilidad y comprensión de los clientes.

# **CAPÍTULO VI**

## **PROPUESTA**

## **6.1. Datos Informativos**

**Tema de la propuesta:** Diseño de un sistema de control inalámbrico con tecnología GSM, para optimizar el tiempo de configuración de pantallas leds en la empresa "TRANS VELÓZ".

**Propósito:** El proyecto está elaborado con la finalidad de mejorar el tiempo de trabajo, aumentar la facilidad de atención a los usuarios y utilizar una nueva tecnología que aproveche todos los recursos de la empresa.

**Ubicación:** La empresa TRANS VELOZ se encuentra ubicada en la Urb. San Carlos entre Emilio Sandoval y Ayacucho en Latacunga - Ecuador.

**Tutor:** Ingeniero Juan Pablo Pallo, M.Sc.

**Autor:** Daniel Santiago Grandes Román.

#### **6.2. Antecedentes de la propuesta**

El diseño del sistema de control inalámbrico para la pantalla de leds, surge de la necesidad de promover, automatizar y mejorar los servicios de la empresa.

Teniendo en cuenta la exigencia del servicio, el sistema va ha ser una herramienta para facilitar a los empleados y usuarios una clara y concreta portada de información. El mecanismo inalámbrico en las pantallas leds es fácil de manipular en caso de necesitar mantenimiento.

#### **6.3. Justificación**

El diseño del mecanismo es para difundir información de servicios que ofrece y beneficios que genera la empresa TRANS VELÓZ, es necesario y muy recomendable para ahorrar recursos y tiempo en la organización de trabajo.

El diseño del sistema inalámbrico en una pantalla de leds, va destinado a reducir el problema de la inadecuada manera de presentar información a los usuarios de la empresa, la misma que beneficiará a instituciones públicas, privadas y especialmente a la ciudadanía; con gran visión del futuro y gracias a la tecnología que está en constante evolución, en especial en el área las pantallas de leds, ha creado un enfoque muy amplio en los habitantes que contribuyen al desarrollo de esta región.

Este diseño va a brindar muchas oportunidades para profesionales, por motivo de que el costo de implementación es conveniente a futuro, el ahorro que producirá al diseñar el sistema será significativo.

Por último es de gran ayuda conocer herramientas como el sistema inalámbrico en la pantalla de leds, la cual favorecerá al desarrollo de las empresas, mejore la producción laboral de los empleados y sobre todo el bienestar y confianza de los clientes.

#### **6.4. Objetivos**

#### **6.4.1. Objetivo General**

 Diseñar un sistema de control inalámbrico con tecnología GSM que permitirá optimizar tiempos de configuración en las pantallas de leds en la empresa "TRANS VELÓZ".

#### **6.4.2. Objetivos Específicos**

 Diseñar un circuito electrónico que permita realizar la interfaz entre la pantalla de leds y el módulo de comunicación GSM.

- Analizar la programación que requiere el módulo de comunicación GSM (celular o módem) para la respectiva interface con la pantalla de leds.
- Diseñar una fuente de alimentación la cual proveerá de alimentación para la pantalla de leds y al receptor GSM.
- Explicar el diseño de la matriz de leds y como se encuentran configurados sus elementos.

## **6.5. Análisis de Factibilidad**

## **6.5.1. Factibilidad Técnica**

Para el diseño de un sistema de control inalámbrico con tecnología GSM en una pantalla de leds, es posible realizar el estudio del diseño del sistema ya que se cuenta con las herramientas y componentes electrónicos necesarios.

## **a. Software**

Para la manipulación de la configuración del celular se lo realiza en el software MicroCode Studio, en el cual se programa el microcontrolador del celular Nokia 1120.

# **b. Hardware**

.

La empresa TRANS VELOZ al ser una institución privada, con el objetivo de mejorar la calidad de vida de las personas de la provincia, posee una infraestructura adecuada para llevar a cabo la implementación del sistema de control inalámbrico en la pantalla de leds.

# **6.5.2. Factibilidad Operativa**

La operatividad del sistema y su diseño es factible para que la empresa recurra a la implementación del sistema de control inalámbrico en la pantalla de leds, no posee de un complicado mecanismo de control de visualización de información.

#### **6.5.3. Factibilidad Económica**

El diseño del sistema de control inalámbrico en la pantalla de leds es factible, puesto que en el diseño de los circuitos se emplea componentes de bajo costo, se los encuentra fácilmente y aportará al desarrollo de la empresa.

## **6.6. Fundamentación**

## **6.6.1. Puerto serie**

Un puerto serie es un interfaz de comunicaciones de datos digitales, frecuentemente utilizado por computadoras y periféricos, en donde la información es transmitida bit a bit enviando un solo bit a la vez, en contraste con el puerto paralelo que envía varios bits simultáneamente por los conectores DB9 como se indica en la figura **N o** 30. La comparación entre la transmisión en serie y en paralelo se puede explicar con analogía con la carreteras. Una carretera tradicional de un sólo carril por sentido sería la como la transmisión en serie y una autovía con varios carriles por sentido sería la transmisión en paralelo, siendo los coches los bits.

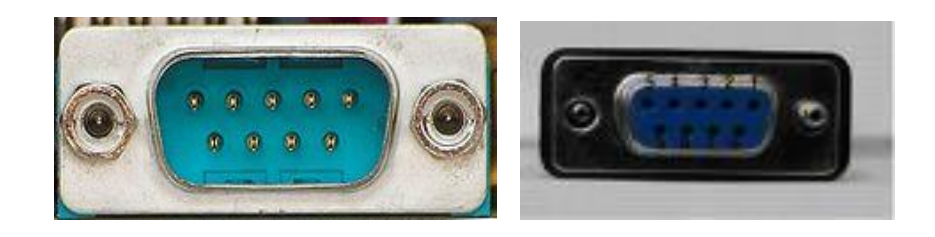

**Figura N<sup>o</sup> 30.** Conectores DB9 (macho y hembra) **Fuente:** <http://es.kioskea.net/contents/elec/connecteur-prise-db9.php3>

#### **6.6.1.1. Comunicación por el puerto Serie**

En la comunicación por el puerto serie, se envían datos de 7, 8 o 9 bits. La velocidad se mide en baudios y sólo son necesarios dos cables, uno de transmisión y otro de recepción como se lo explica en la figura  $N^{\circ}$  31.

Las señales con las que actúa el puerto son digitales  $(0 - 1)$  y la tensión que trabaja son de 12 voltios.

Los pines que utilizamos para el envío y captura de datos son:

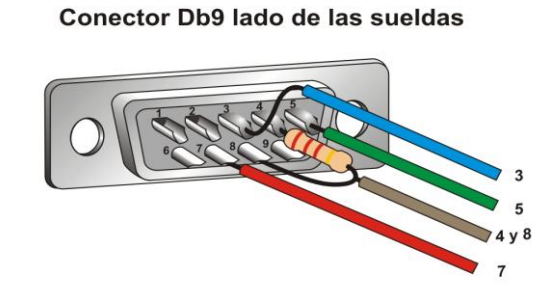

**Figura N<sup>o</sup> 31.** Sueldas de conector DB9

- Pin 2 RXD. Recibe datos.
- Pin 3 TXD. Transmite los datos.
- Pin 5 GND. Tierra.
- Pin 7 RTS. Solicitud de envío.
- Pin 8 CTS. Libre para envío.

# **6.6.1.2. Hyperterminal**

Es un software de comunicaciones utilizado para conectarse a otros equipos a través de módems, serie RS-232 conexiones. El usuario tendrá que conocer detalles sobre el ordenador que deseen conectarse, tales como el número para marcar o la dirección IP.

Para uso correcto de comandos AT en el microcontrolador, primero se hace pruebas desde la PC utilizando la HyperTerminal.

#### **6.6.2. Configuración de pines de celular Nokia 1112:**

Distribución de los pines del FBUS universal Nokia 1112 con las respectivas descripciones como se indica en la figura Nº 32.

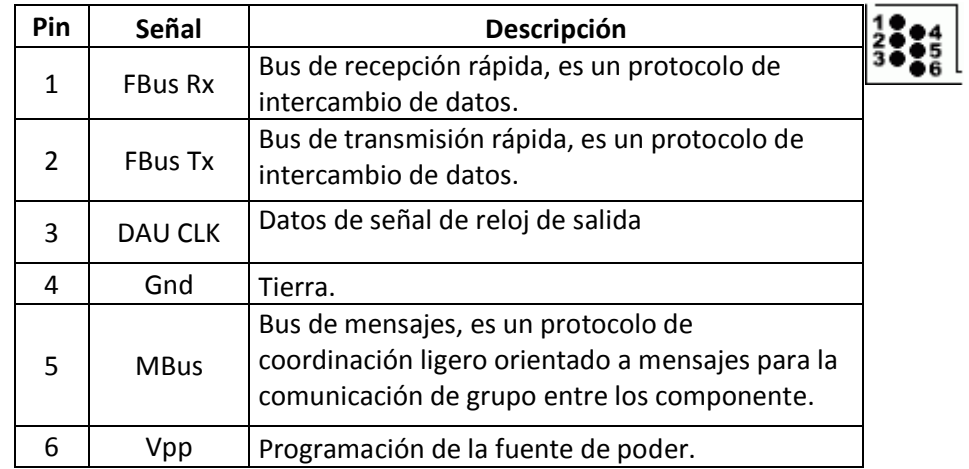

**Figura N<sup>o</sup> 32.** Configuración de los pines de salida de Nokia 1112 **Fuente:**http://wwww.techgsm.com/Universal\_FBus\_9in1\_for\_MTBox\_10\_pin\_version,83 024.html

## **6.6.3. Comunicación - MAX232**

## **6.6.3.1. Definición**

El MAX232 es un circuito integrado que convierte los niveles de las líneas de un puerto serie RS232 a niveles TTL y viceversa, como se muestra en la configuración de pines en la figura 33. Lo interesante es que sólo necesita una alimentación de 5V, la cual está detallada en la configuración interna que se representa en la figura Nº 34, genera internamente algunas tensiones que son necesarias para el estándar RS232. Otros integrados que manejan las líneas RS232 requieren dos voltajes, +12V y -12V.

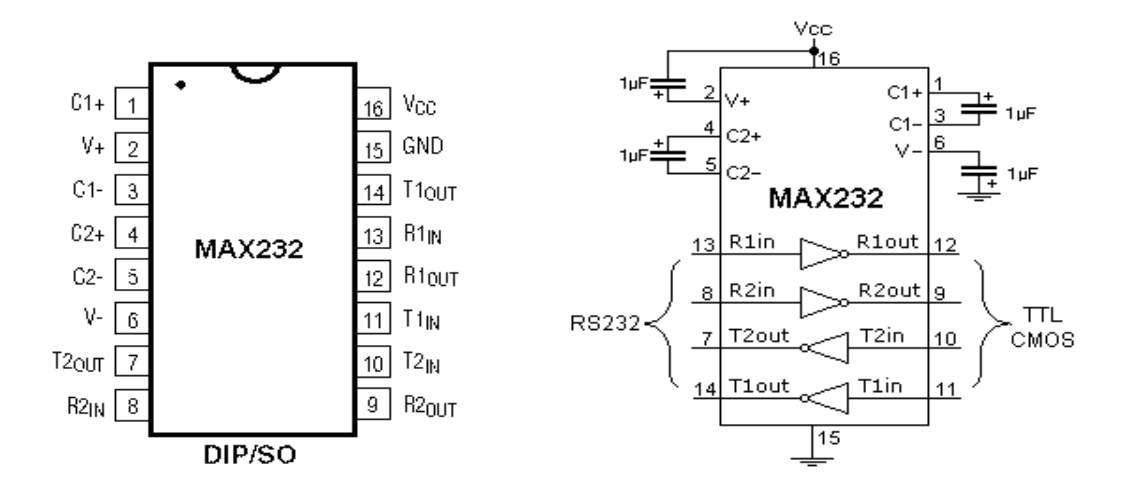

**Figura N<sup>o</sup> 33.** Esquema de pines MAX232 **Figura N o 34.** Conf. Interna MAX 232 **Fuente:** <http://perso.wanadoo.es/pictob/comserie.htm>

#### **6.6.3.2. Descripción**

El MAX232 dispone internamente de 4 conversores de niveles TTL al bus estándar RS232 y viceversa, para comunicación serie como los usados en los ordenadores y que ahora están en desuso, el Com1 y Com2.

El MAX232 soluciona la conexión necesaria para lograr comunicación entre el puerto serie de una PC y cualquier otro circuito con funcionamiento en base a señales de nivel TTL (Transistor-Transistor Logic)/CMOS (Complementary metal-oxide-semiconductor).

El circuito integrado posee dos conversores de nivel TTL a RS232 y otros dos que, a la inversa, convierten de RS232 a TTL.

Estos conversores son suficientes para manejar las cuatro señales más utilizadas del puerto serie del computador, que son Tx (Transmisor de datos), Rx (Receptor de datos), RTS (Solicitud de envío) y CTS (Preparado para enviar).

El Tx, Rx, RTS y CTS se utilizan para establecer el protocolo para el envío y recepción de los datos.

#### **6.6.3.3. Funcionamiento**

El circuito integrado lleva internamente dos conversores de nivel de TTL a RS232 y otros dos de RS232 a TTL con lo que en total podremos manejar 4 señales del puerto serie del PC, por lo general las más usadas son; TX, RX, RTS, CTS, estas dos últimas son las usadas para el protocolo handshaking pero no es imprescindible su uso. Para que el MAX232 funcione correctamente deberemos de poner unos condensadores externos, todo esto lo podemos ver en la siguiente figura Nº 35 en la que solo se han cableado las líneas TX y RX que son las más usualmente usadas para casi cualquier aplicación.

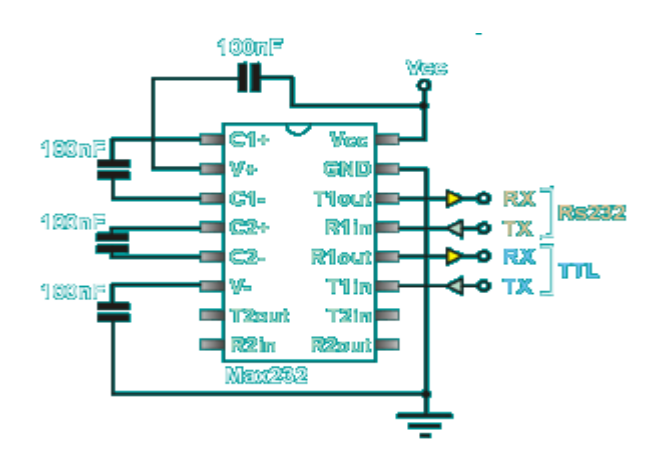

**Figura N<sup>o</sup> 35.** Correcto funcionamiento de MAX 232 **Fuente:** http://www.x-robotics.com/hardware.htm

## **6.6.3.4. Uso**

Este integrado es usado para comunicar un microcontrolador o sistema digital con un PC o sistema basado en el bus serie RS232.

#### **6.6.4. SMS (Servicios de mensajes cortos o Short Message Service)**

El servicio de mensajes cortos **(***SMS***)** permite enviar o recibir mensajes de texto breves de un teléfono móvil a otros, con confirmación de mensaje de salida, y una vez recibidos, dichos mensajes son visualizados directamente en la pantalla del teléfono, con el número del remitente y la hora a la que se envió.

Estos mensajes viajan sobre un canal dedicado a señalización independiente de los de tráfico. De hecho, se pueden enviar y recibir simultáneamente voz, datos y llamadas de fax.

Además, existen diversas clases de SMS según el comportamiento del mensaje al ser recibido

#### **6.6.4.1. Clases de mensajes**

- **Clase 0 (FlashSMS):** El texto del mensaje se muestra automáticamente en la pantalla del teléfono receptor, pero no se almacena en memoria.
- **Clase 1:** Es uno de los dos tipos más comunes actualmente. El mensaje se almacena en la memoria del teléfono que lo recibe y el usuario sólo debe darle a la opción de leer mensaje que aparece en pantalla.
- **Clase 2:** Es el otro tipo común. En este caso, el mensaje se almacena en la memoria de la tarjeta SIM (Módulo de identificación del suscriptor) y el usuario sólo debe darle a la opción de leer mensaje que aparece en pantalla.
- **Clase 3:** El mensaje se almacena en la memoria de la tarjeta SIM del teléfono que lo recibe y en una aplicación externa que se ejecute sobre un ordenador conectado a este teléfono.

Para enviar un mensaje simplemente dos cosas: que el móvil tenga función SMS-MO *(*SMS Mobile Originated*)*, que permita enviar mensajes; e introducir el número telefónico del centro de mensajes (SMSC, *SMS Center*) del operador, algo que hace el móvil solo, ya que sólo tendrán que introducir el número del teléfono de destino.

#### **6.6.5. Comandos AT***.*

Los comandos AT son instrucciones codificadas que conforman un lenguaje de comunicación entre el hombre y un terminal modem.

Aunque la finalidad principal de los comandos AT es la comunicación con módems, la telefonía móvil GSM también ha adoptado como estándar este lenguaje para poder comunicarse con sus terminales. De esta forma, todos los teléfonos móviles GSM poseen un juego de comandos AT específico que sirve de interfaz para configurar y proporcionar instrucciones a los terminales. Este juego de instrucciones puede encontrarse en la documentación técnica de los terminales GSM y permite acciones tales como realizar llamadas de datos o de voz, leer y escribir en la agenda de contactos y enviar mensajes SMS, además de muchas otras opciones de configuración del terminal.

## **6.6.6. Pantalla de leds**

Las pantallas de LEDS o letreros electrónicos son un medio impactante y práctico para comunicar información y mensajes de ventas. Entre sus múltiples usos podemos destacar:

- Promover productos e imagen empresarial.
- Señalizar con dinamismo y practicidad.
- Comunicar información en tiempo real.
- Captar la atención del público hacia determinados sectores.
- Decorar su empresa.

## **6.6.6.1. Resolución de la matriz**

La matriz es el parámetro descriptivo más importante de un letrero electrónico.

Una matriz, es la cantidad de puntos luminosos que componen el cartel. Se la expresa en cantidad de filas por cantidad de columnas, como se lo indica en la

figura Nº 36. De la matriz dependen la visibilidad del cartel, la calidad de su tipografía y la cantidad de caracteres visibles.

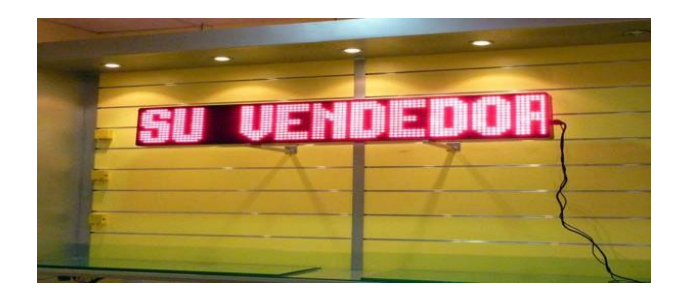

**Figura N<sup>o</sup> 36.** Pantalla de LEDS **Fuente:** http://www.rotuloselectronicos.net/proyecto-de-Pantalla-lineal-de-leds-20X-150x25-leds-rojos-p139-c34.html

## **6.6.6.2. Ángulo de Visualización**

Este parámetro nos indica que tan "de costado" podemos colocarnos sin dejar de poder leer el cartel. En algunos modelos es muy amplio, mientras que en otros necesitamos estar parados prácticamente de frente para poder leerlos.

## **6.6.6.3. Confiabilidad y Durabilidad**

Un producto confiable y bajos costos de mantenimiento. La confiabilidad depende de la calidad de los componentes utilizados y [del diseño.](http://www.indicart.com.ar/confiab.htm)

La durabilidad es especialmente importante en los carteles electrónicos porque suelen mantenerse encendidos durante todo el día, acelerándose el desgaste. Hay varios indicios de confiabilidad que se pueden evaluar, tales como la calidad del gabinete, la uniformidad del brillo de los leds y la potencia de la fuente (que por lo general se relaciona con su peso).

#### **6.7. Metodología**

Para el diseño de la propuesta se utilizó como base metodológica la visualización de información en una pantalla de leds que recibe el mensaje inalámbricamente con tecnología GSM bajo un enfoque educativo, comercial y disponerlos adecuadamente, a fin de contribuir el mejoramiento ambiental, organizacional y tecnológico.

El sistema ofrece una fácil manipulación y práctico diseño para la presentación de información que será enviada desde cualquier parte del país que posea cobertura la empresa contratada. Este mecanismo se lo puede considerar como base para mejorar o desarrollar nuevas aplicaciones a futuro.

#### **6.8. Modelo Operativo**

## **6.8.1. Análisis del Sistema Inalámbrico en la Pantalla de Leds**

#### **6.8.1.1. Diagramas de Bloques General del diseño del sistema inalámbrico**

En la figura Nº 37 indica de una manera general como está estructurado el diseño del sistema inalámbrico para la pantalla de leds.

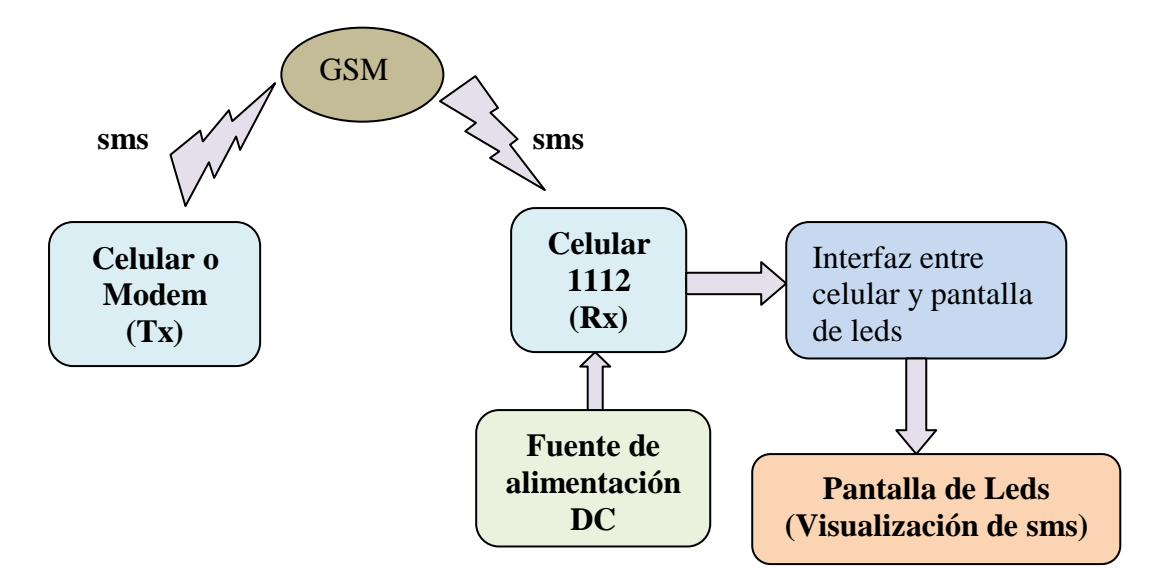

**Figura N<sup>o</sup> 37.** Diagrama de bloques general de diseño **Fuente:** El Investigador

## **6.8.1.2. Flujograma general del diseño del sistema inalámbrico**

En el flujograma Nº38 se representa la manera cómo está enfocada la realización del diseño inalámbrico con la pantalla de leds en forma general.

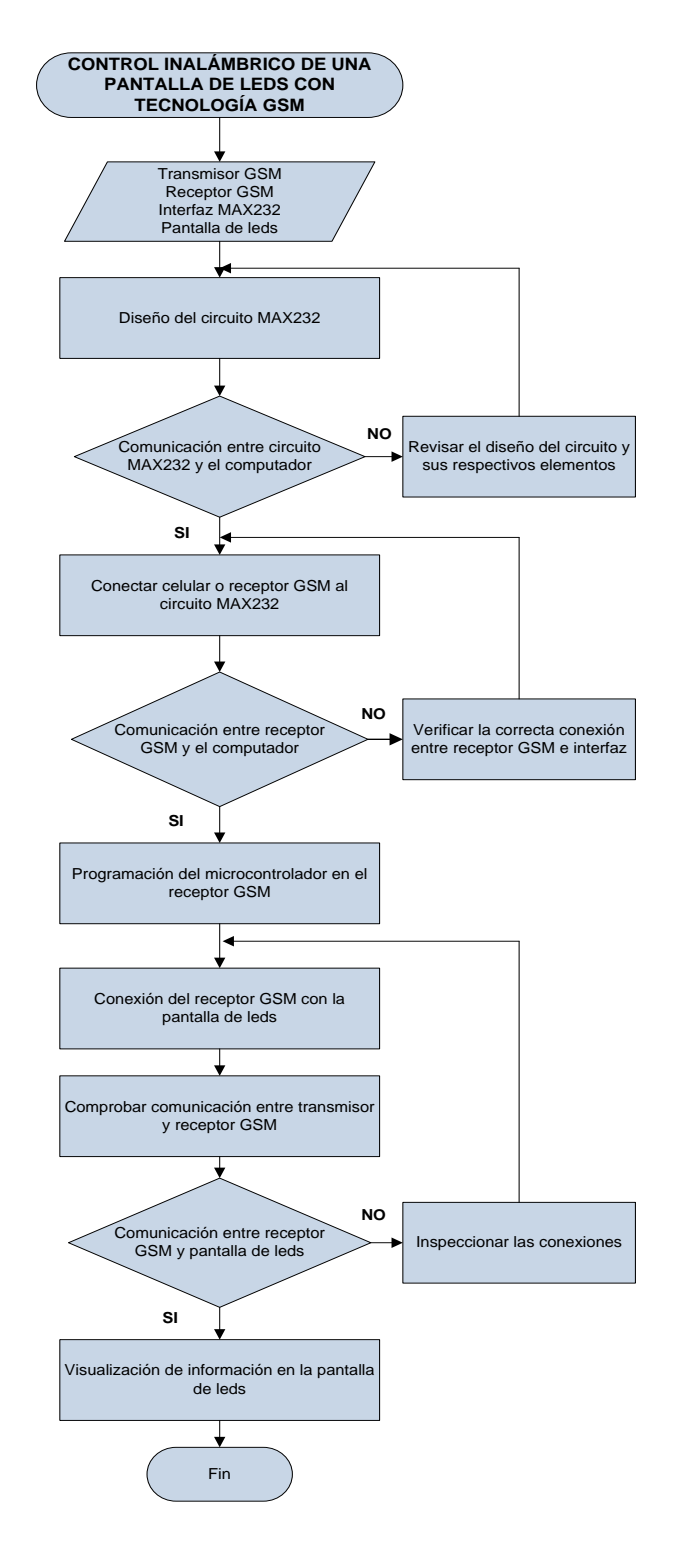

**Figura N<sup>o</sup> 38.** Flujograma del diseño inalámbrico **Fuente:** El Investigador

## **6.8.1.3. Comunicación del celular Nokia 1112 con PC**

## **6.8.1.3.1. Flujograma de la programación del microcontrolador**

En el flujograma Nº39 se representa la manera de cómo está estructurada la programación del microcontrolador del celular o receptor GSM.

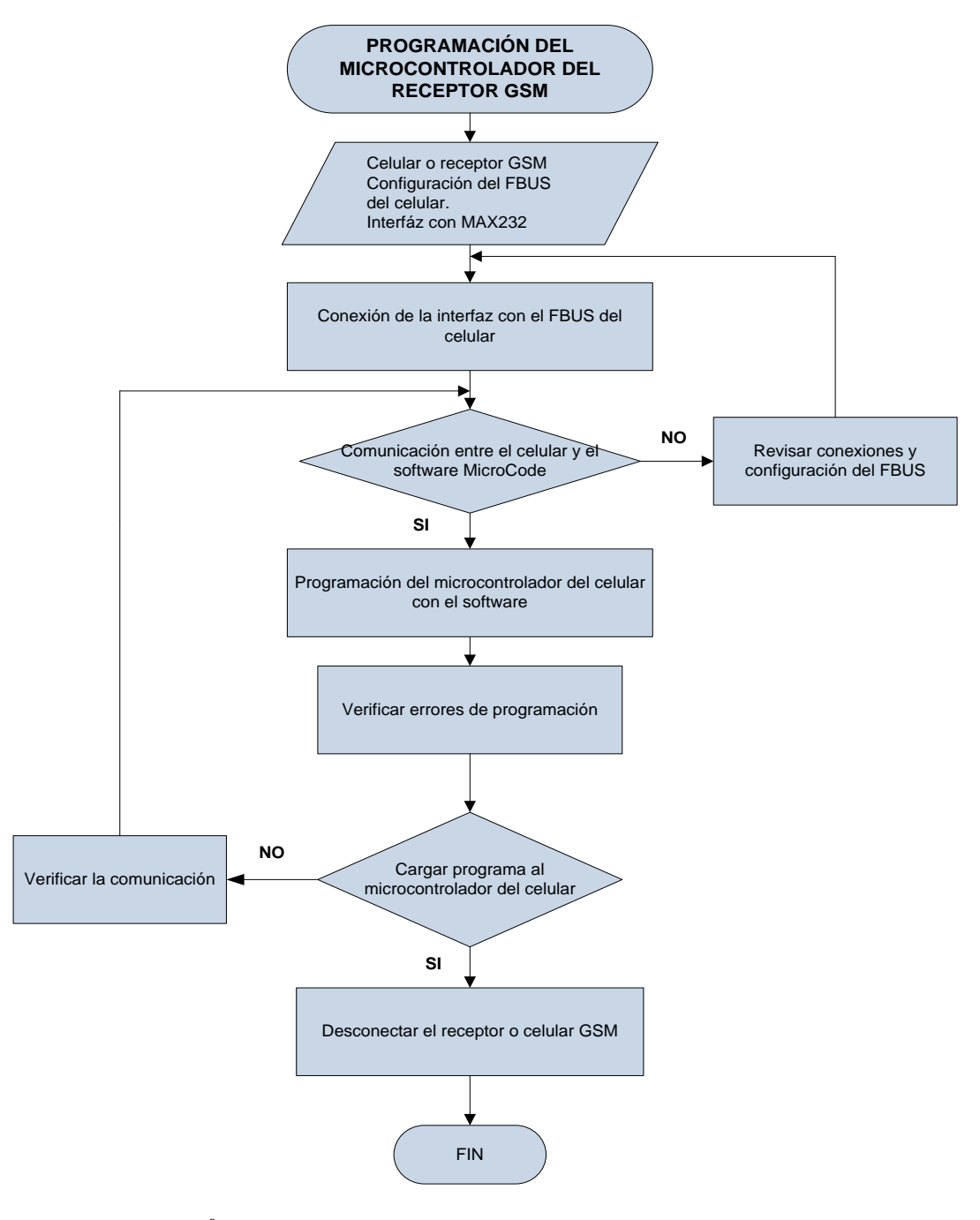

**Figura N<sup>o</sup> 39.** Flujograma de la programación del microcontrolador **Fuente:** El Investigador

#### **6.8.1.4. Diagrama de conexión entre un computador y celular**

El diagrama de la conexión que se indica en la figura  $N<sup>o</sup>$  40, representa la comunicación entre el celular o receptor GSM con el computador, mecanismo necesario para programar el microcontrolador del celular.

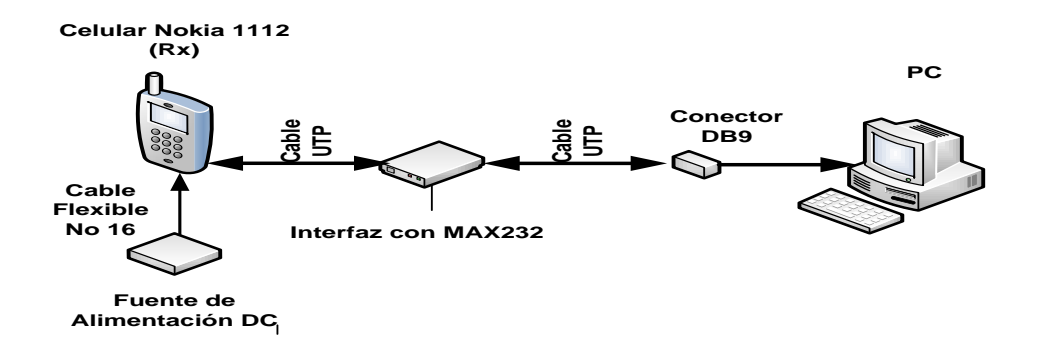

**Figura N<sup>o</sup> 40.** Diagrama de comunicación entre PC y Nokia 1112 **Fuente:** El Investigador

# **6.8.1.4.1. Flujograma de la interfaz entre PC y celular Nokia 1112 con MAX232.**

En el flujograma Nº41 se representa la manera de cómo se enfocó para realizar el diseño de la interfaz.

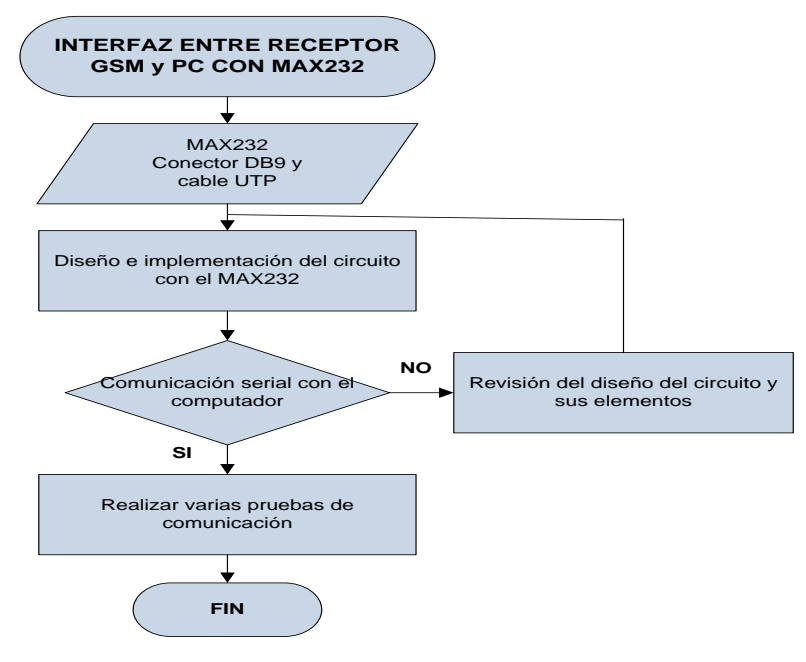

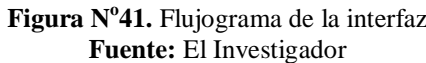

## **6.8.1.4.2. Diagrama esquemático de la interfaz entre celular y pc**

El diseño del circuito que se lo indica en la figura  $N<sup>o</sup>$  42, es el necesario para lograr una interfaz entre el celular y el computador.

Muy necesario ya que se obtiene señales TTL para operar con el puerto universal FBUS del celular.

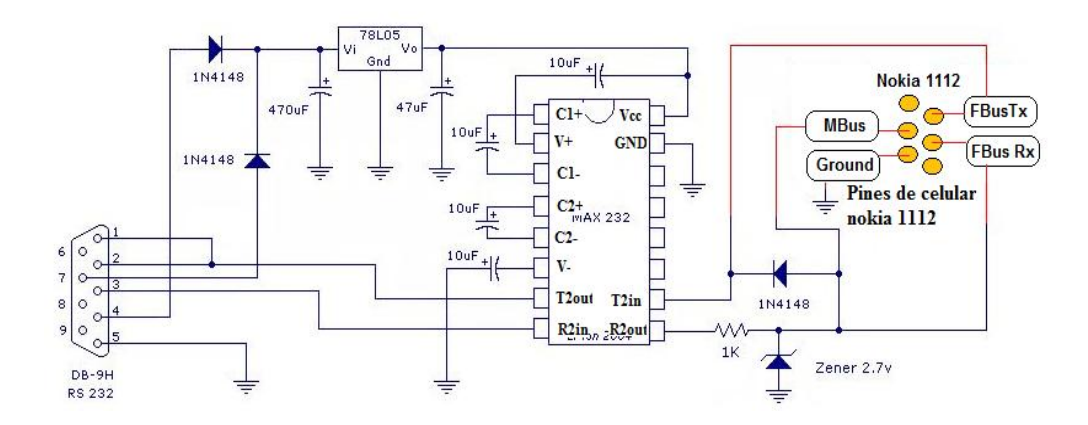

**Figura N<sup>o</sup> 42.** Circuito de interfaz entre PC y Nokia 1112 **Fuente:** http://www.maicas.net/goofy/capc.htm

## **6.8.1.4.3. Placa del diseño de la interfaz**

En la figura N°43 se indica la placa impresa de la interfaz entre pc y el celular nokia visto desde el lado de los elementos.

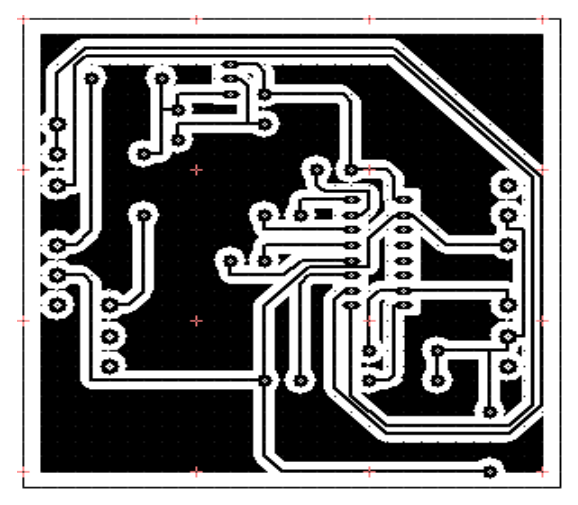

**Figura N<sup>o</sup> 43.** Circuito impreso del diseño de la interfaz **Fuente:** El investigador

# **6.8.1.5. Diagrama de comunicación entre celular Nokia 1112 y pantalla de leds**

En la figura Nº44 se explica todos los elementos necesarios para la comunicación entre el receptor GSM y la pantalla de leds.

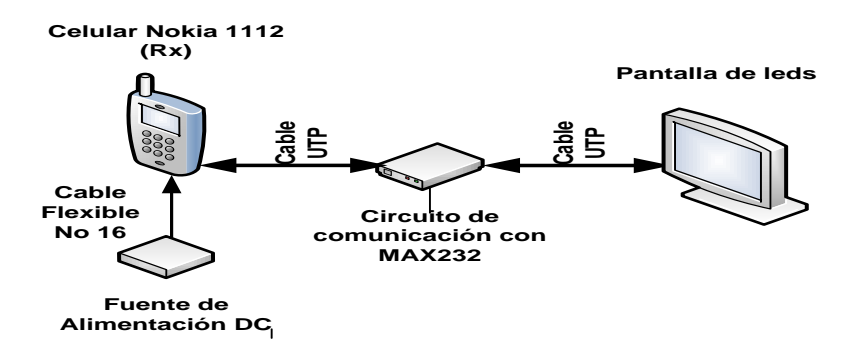

**Figura N<sup>o</sup> 44.** Diagrama de comunicación entre Pantalla de leds y Nokia 1112 **Fuente:** El Investigador

## **6.8.1.6. Diagrama esquemático de una fuente de alimentación DC**

El diseño del circuito de la fuente de alimentación DC (output: 5v/350mA), como se muestra en la figura  $N^{\circ}$  45, es importante para el funcionamiento del receptor GSM que se encuentra en la pantalla de leds.

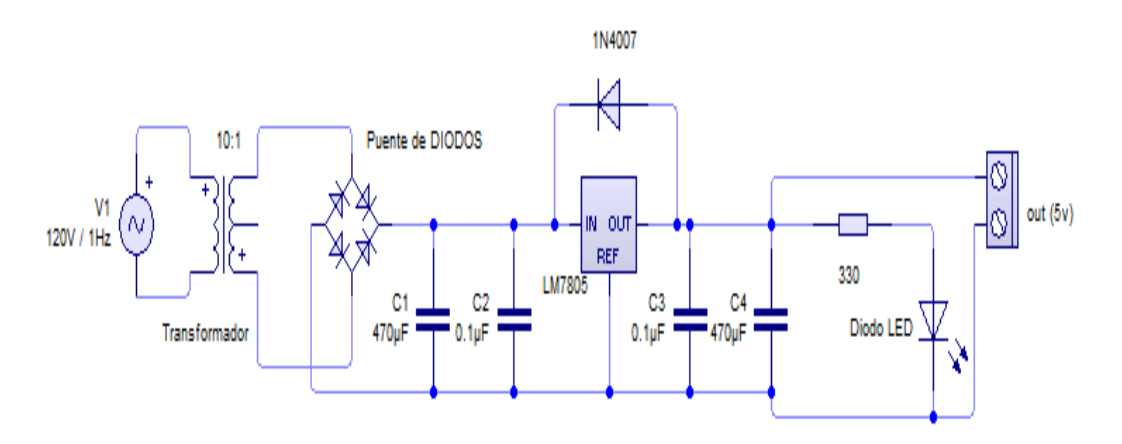

**Figura N<sup>o</sup> 45.** Circuito de un fuente de alimentación DC (5v) **Fuente:** El Investigador

#### **6.8.1.7. Diseño de la Matriz de Leds**

#### **6.8.1.7.1. Flujograma de la visualización del mensaje en la pantalla de leds**

En la figura N°46 se explica la manera de visualizar un mensaje en la pantalla de leds.

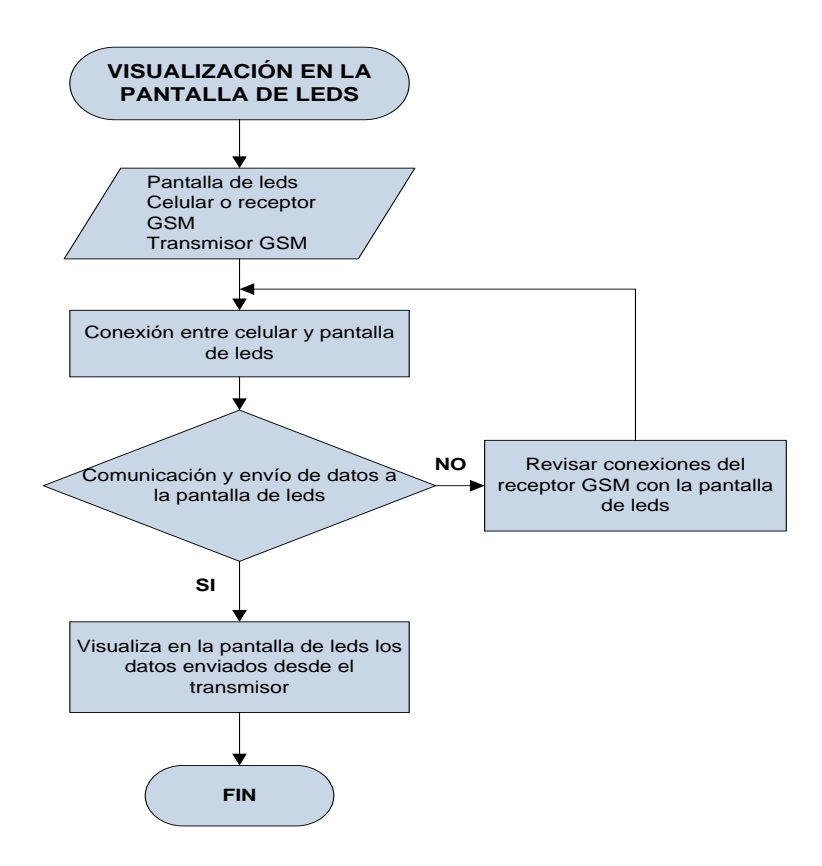

**Figura N<sup>o</sup> 46**. Flujograma de la visualización de información **Fuente:** El Investigador

#### **6.8.1.7.2. Diagrama esquemático de la matriz de leds**

El siguiente circuito es empleado para la visualización de mensajes, su diseño se ha realizado empleando una matriz de leds que se asemeja a una pantalla y los leds corresponden a los pixeles, el tamaño de la matriz varía dependiendo de las necesidades y la cantidad de información que se desee visualizar, como se lo indica en la figura Nº 47.

Para su elaboración se adjunta en anexos tres diseños con los cuales puede elaborar los impresos en las baquelitas.

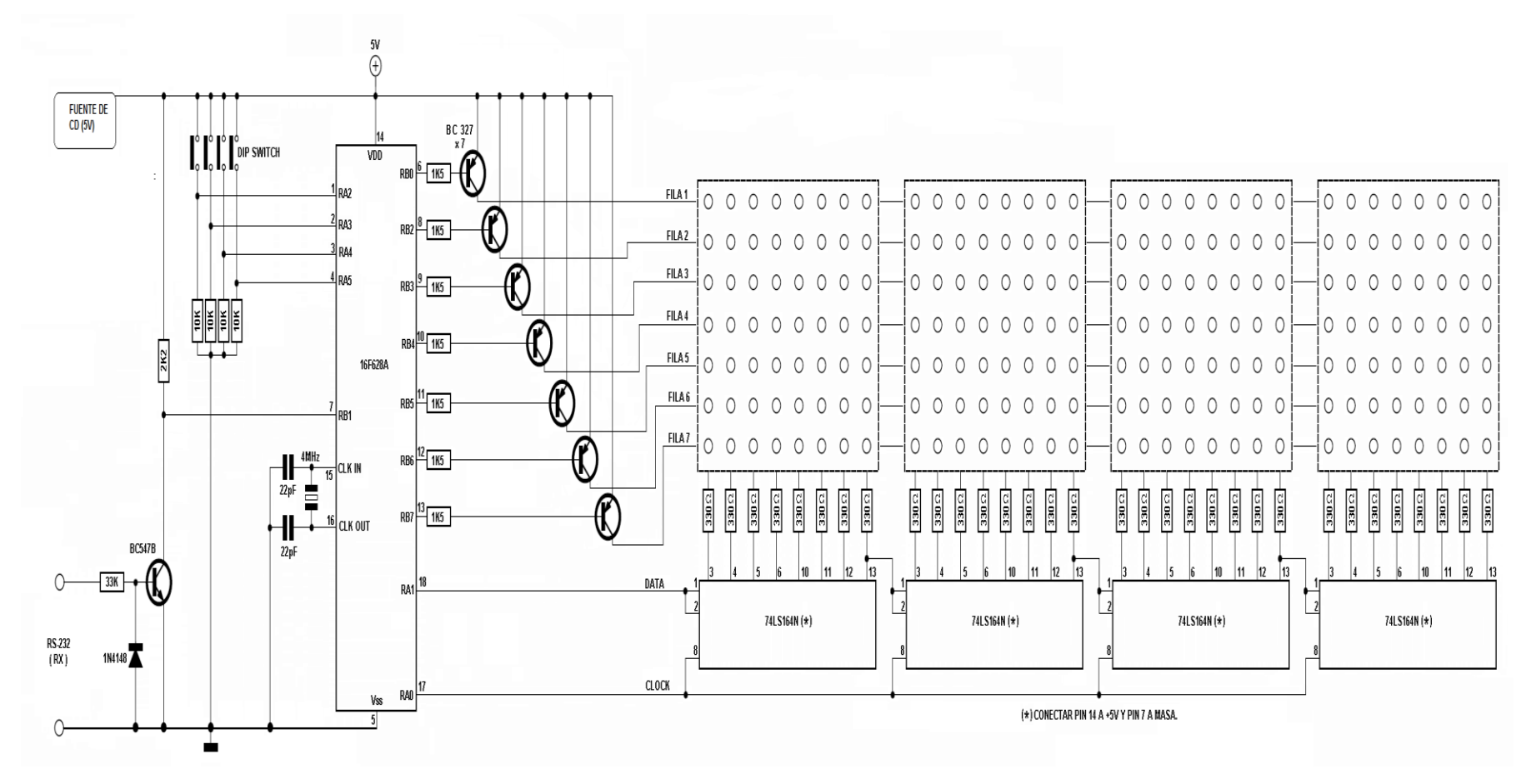

**Figura N<sup>o</sup> 47**. Circuito de matriz de leds **Fuente:** El Investigador

## **6.8.1.7.3. Placa de control**

En la figura  $N^048$  se indica la placa impresa en baquelita para su implementación, en él se muestra la disposición de los elementos sobre la placa de circuito impreso como se indicó en el circuito de matriz de leds.

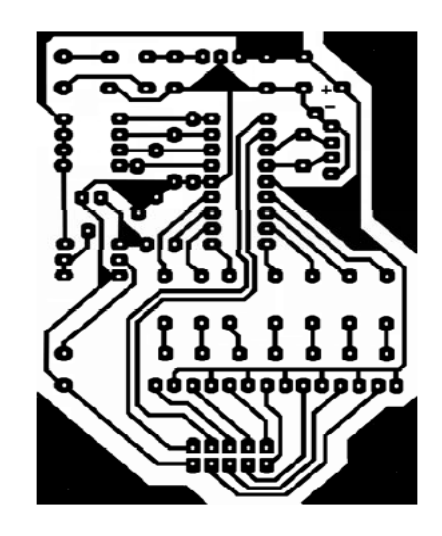

**Figura N<sup>o</sup> 48**. Circuito impreso de la placa de control **Fuente:** El Investigador

## **6.8.1.7.4. Placa de video**

En la figura  $N^{0}49$  se indica la placa impresa de video en baquelita, en esta parte del circuito se realiza el registro de desplazamiento.

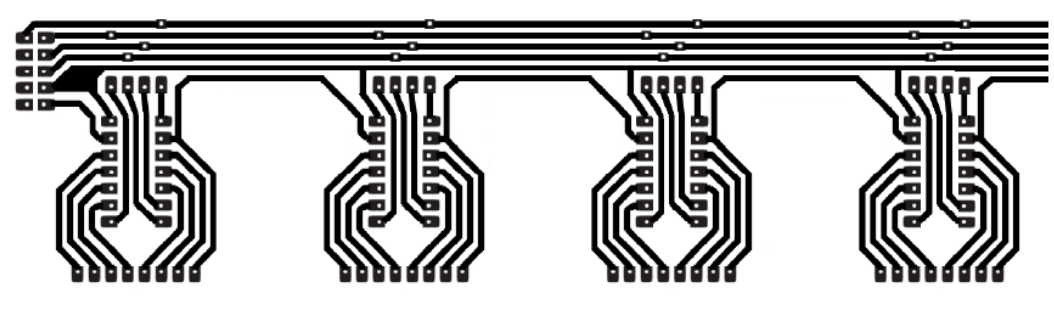

**Figura N<sup>o</sup> 49**. Circuito impreso de la placa de video **Fuente:** El Investigador

### **6.8.1.7.5. Placa de la matriz de leds**

En la figura  $N<sup>o</sup>50$  se indica la placa impresa de la matriz de leds, en esta parte del circuito se realiza la visualización de los mensajes.

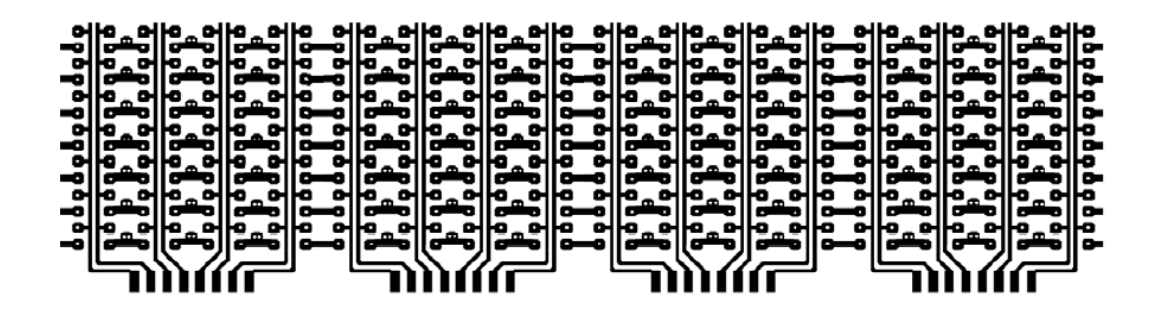

**Figura N<sup>o</sup> 50**. Circuito impreso de la placa de matriz de leds **Fuente:** El Investigador

## **6.8.1.8. Software y programación**

#### **6.8.1.8.1. Software para la programación con MicroCode**

Para el desarrollo del diseño del sistema inalámbrico de pantalla de leds es muy importante la programación del microcontrolador del celular por medio del programa MicroCode Studio, en el cual se configura el celular empleando comandos AT, en la figura Nº 51 se muestra el ícono del programa.

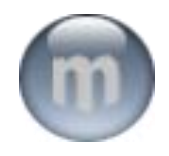

**Figura N<sup>o</sup> 51**. Ícono del software MicroCode

El MicroCode Studio es una interfaz en la cual se escribe el código del programa para el microcontrolador, la programación se la realiza en lenguaje Basic como se indica en la figura Nº 52. Este programa corrige errores de sintaxis. El MicroCode se enlaza con el PICBASIC PRO. De esta forma cuando el programa ha sido terminado, se compila y se genera el archivo \*.HEX, los programas son guardados en formato Picbasic \*.BAS.

| MicroCode Studio Plus - PICBASIC PRO (SUMA_Bidireccional.php) |       |                                                          |                   |                      |                                                                                                    |                                |  | <b>PERSON</b> |
|---------------------------------------------------------------|-------|----------------------------------------------------------|-------------------|----------------------|----------------------------------------------------------------------------------------------------|--------------------------------|--|---------------|
| No Edit View Rresect Holy-                                    |       |                                                          |                   |                      |                                                                                                    |                                |  |               |
| $-3.3 - 1$                                                    |       | コック こくえきき 清理                                             |                   |                      |                                                                                                    |                                |  |               |
|                                                               |       |                                                          |                   |                      |                                                                                                    |                                |  |               |
| (A. P. Li) + (MH483)                                          |       |                                                          |                   |                      | $\mathbb{R} \left  \mathcal{F} \right  = \mathbb{R} \left  \mathcal{F} \right  \left  \mathcal{F} \right  = \mathbb{R} \left  \mathcal{F} \right  \left  \mathcal{F} \right  = \mathbb{R} \left  \mathcal{F} \right  \left  \mathcal{F} \right  \left  \mathcal{F} \right $ |                                |  |               |
| Code Explorer                                                 | $-23$ |                                                          |                   |                      | SAVA Referrosed [1] 10:3/2005_PALS   1] SUPPL DidiesconalP   13 PROVIDE                                                                                                    |                                |  |               |
| (23 Includes)                                                 |       |                                                          |                   |                      |                                                                                                    |                                |  |               |
| E-Ch Defons                                                   |       | 1.4<br>SECURES FORITRONICA NACIONAL                      |                   |                      |                                                                                                    |                                |  |               |
| (a) OSC                                                       |       |                                                          |                   |                      |                                                                                                    |                                |  |               |
| B LCD DROG                                                    |       |                                                          |                   |                      | " TEMA : PENAMONETRO TO200 SIGNAPLAS S.A.<br>" AUTOR - DAWN MERNEN LOPEZ AVDRAGE                                                                                                    |                                |  |               |
| $-181$ LCD DEET                                               |       | <b>F.M.</b>                                              |                   |                      |                                                                                                    |                                |  |               |
| B 100 RPDG                                                    |       | r All Rights Reserved.<br>F of<br>. . MARDO 2007         |                   |                      |                                                                                                    |                                |  |               |
| <b>BE LCD RENT</b>                                            |       | гисма.                                                   |                   |                      |                                                                                                    |                                |  |               |
| B LCD ENG                                                     |       | " version : 1.0<br>F.M.<br>OTRIGICO: ING. PAULO CURLAL   |                   |                      |                                                                                                    |                                |  |               |
| $-101$ LCD CBIT                                               |       | F.M.                                                     |                   | * MS: PATRICIO CMICO |                                                                                                    |                                |  |               |
| $-10$ LCD LINCS<br><b>IN ADC BITS</b>                         |       |                                                          |                   |                      |                                                                                                    |                                |  |               |
| III ADC CLOCK                                                 |       |                                                          |                   |                      |                                                                                                    |                                |  |               |
| ADC SANTULES                                                  |       |                                                          |                   |                      |                                                                                                    |                                |  |               |
| <b>R-ED Constants</b>                                         |       |                                                          |                   |                      |                                                                                                    |                                |  |               |
| All USBUfferScottles                                          |       | " DEFINICIÓN DE PARAMETROS PARA LA COMUNICACIÓN USA      |                   |                      |                                                                                                    |                                |  |               |
| GIL USBURN StraTX                                             |       |                                                          |                   |                      |                                                                                                    |                                |  |               |
| GILLISTEN Martin Da                                           |       | DETINE ODE 40                                            |                   |                      |                                                                                                    |                                |  |               |
| <b>ETE Variables</b>                                          |       |                                                          |                   |                      |                                                                                                    |                                |  |               |
| NI USBBuffer                                                  |       | **************************                               |                   |                      |                                                                                                    |                                |  |               |
| (4) USED Affer Count.                                         |       | " <i>DEFTERCTON DE PARAMETROS PARA CONFIDURAR EL LCO</i> |                   |                      |                                                                                                    |                                |  |               |
| WI PS USB                                                     |       | ***************************<br>                          |                   |                      |                                                                                                    |                                |  |               |
| VI PZ USB                                                     |       |                                                          | DETINE LOD DADG   | <b>PORTS:</b>        |                                                                                                    | 'BIT'S DE DATOS EN EL FURRTO A |  |               |
| VI 13,158                                                     |       | DEFTSE                                                   | LOD DDIP          |                      |                                                                                                    | "BIT'S APARTIX DE RAZ A RAZ    |  |               |
| (N) 14, USB                                                   |       | DETTHE.                                                  | LCD REMOVE        | DOSを知                |                                                                                                    |                                |  |               |
| VI PLUSE                                                      |       | DET INE                                                  | LOD RENTT         | 1.                   | 'ary as as sai                                                                                                    |                                |  |               |
| VI. PE. USB                                                   |       | DET 13E                                                  | LCD EADS          | <b>PORTS</b>         |                                                                                                    |                                |  |               |
| WE MR.OCTIVIO 1/58                                            |       | DEFINE.                                                  | LOD BEET          | $2^{+1}$             | "BIT E AL ROZ                                                                                                    |                                |  |               |
| [V] N.PL1.53                                                  |       | DEFINE.                                                  | LCD LINES         | <b>SEC.</b>          |                                                                                                    | 'HAMEJO DE SCD DE 4 LIBRAS     |  |               |
| <b>DEL NUMIT LISB</b>                                         |       |                                                          |                   |                      |                                                                                                    |                                |  |               |
| <b>DE RET_LUSE</b>                                            |       |                                                          |                   |                      |                                                                                                    |                                |  |               |
| NI BIT HUSE                                                   |       |                                                          |                   |                      | a announcement on nondamento, nana anatorampas or assemption as                                                                                                    |                                |  |               |
| C Receives: 15,456 bytes: used.                               |       |                                                          | HE 44:18 : Col 73 |                      |                                                                                                    |                                |  |               |

**Figura N<sup>o</sup> 52.** Ventana principal de MicroCode Studio **Fuente:** El Investigador

El PICBASIC es un compilador que transforma un archivo \*.BAS a \*.HEX. El programa cuenta con su propio set de instrucciones, muy fáciles de usar, utiliza comandos típicos de Basic como el IF… FOR…, etc. Por otro lado tiene comandos para poder realizar comunicación USB.

 Declaración **SERIN**. Esta declaración sirve para recibir datos seriales en un formato estándar.

**SERIN** portb.0,N2400,letra

Espera un dato serial y lo guarda en la variable previamente creada llamada letra

 Declaración **SEROUT**. Esta declaración sirve para enviar datos seriales en un formato estándar.

**SEROUT** portb.1,T2400,["D"]

Envía el dato serial D por el pin B.1 del micro controlador del celular a 2400bits/s

En la siguiente ventana en la figura Nº 53 del software es en la cual se realiza la programación con comandos AT y la comunicación serial entre MicoCode Studio con el celular para verificar si se recibe algún dato.

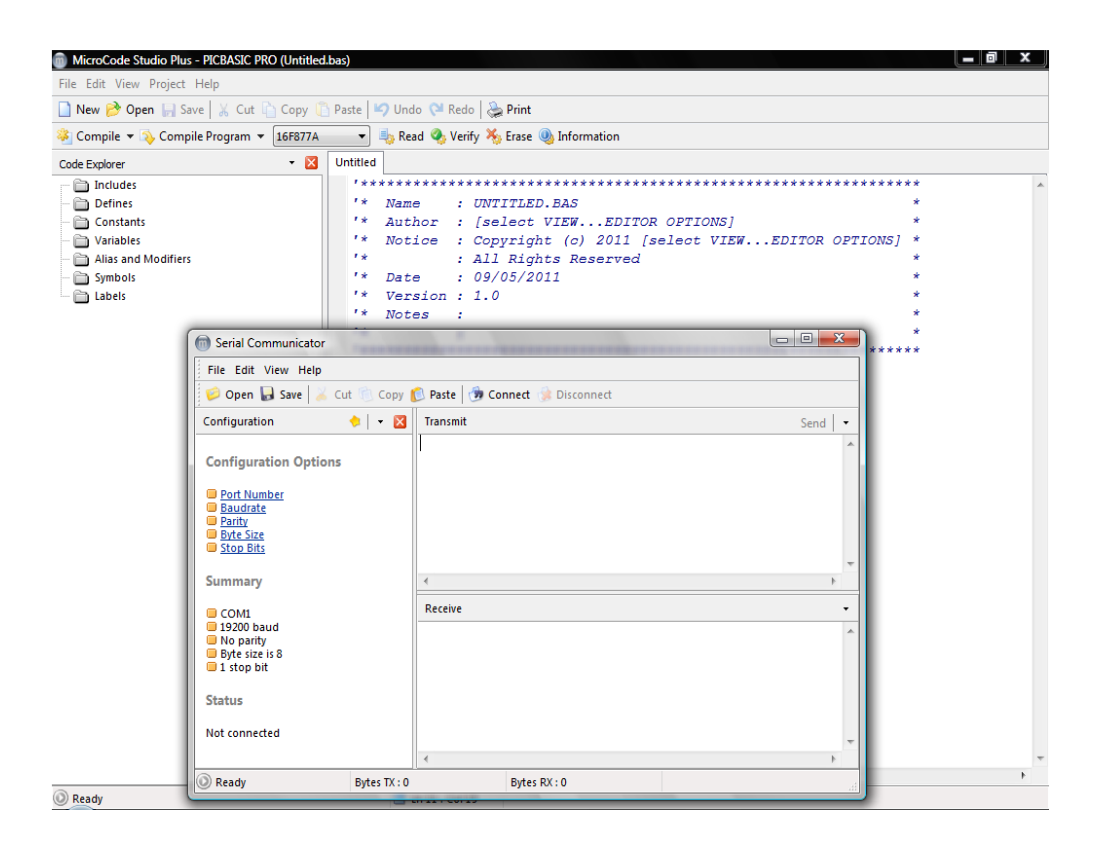

**Figura N<sup>o</sup> 53.** Ventana de comunicación serial en MicroCode Studio **Fuente:** El Investigador

## **6.8.1.8.2. Configuración de la comunicación serial en MicroCode**

## **a. Primer paso:**

Como primer paso se selecciona el número de puerto con el que se va a trabajar en el computador, en la figura  $N^{\circ}$  54 muestra la selección del puerto COM3, el puerto en la comunicación serial es para que exista comunicación entre el celular y el software.

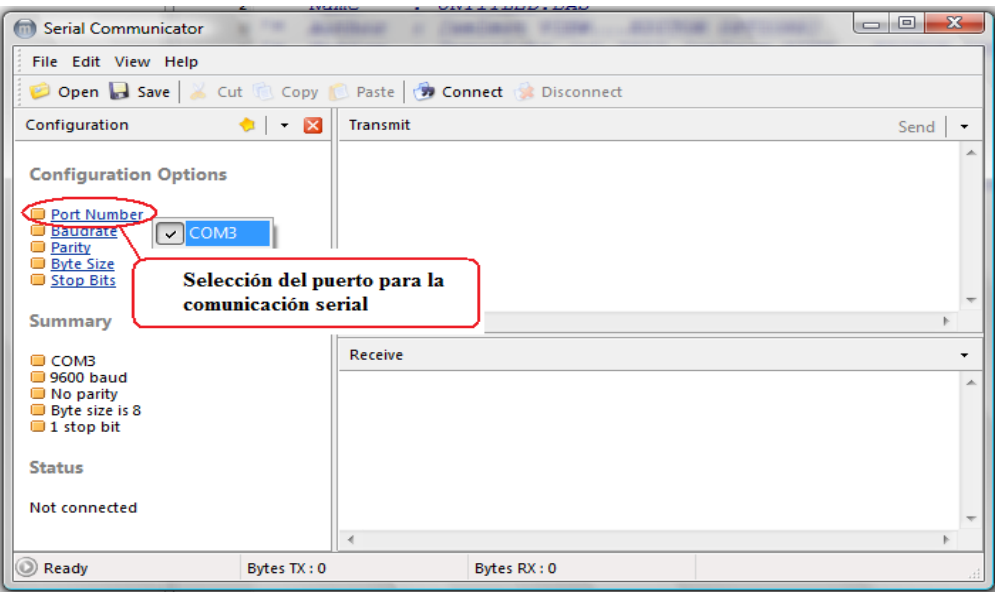

**Figura N<sup>o</sup> 54.** Ventana para la configuración del puerto **Fuente:** El Investigador

# **b. Segundo paso:**

Es importante elegir la velocidad de bits por segundos con los que se transfiere la información, los cuales se miden en baudios (bauds). En este caso la velocidad a elegir es de 9600 (bits/s o bauds), como indicamos en la figura Nº 55.

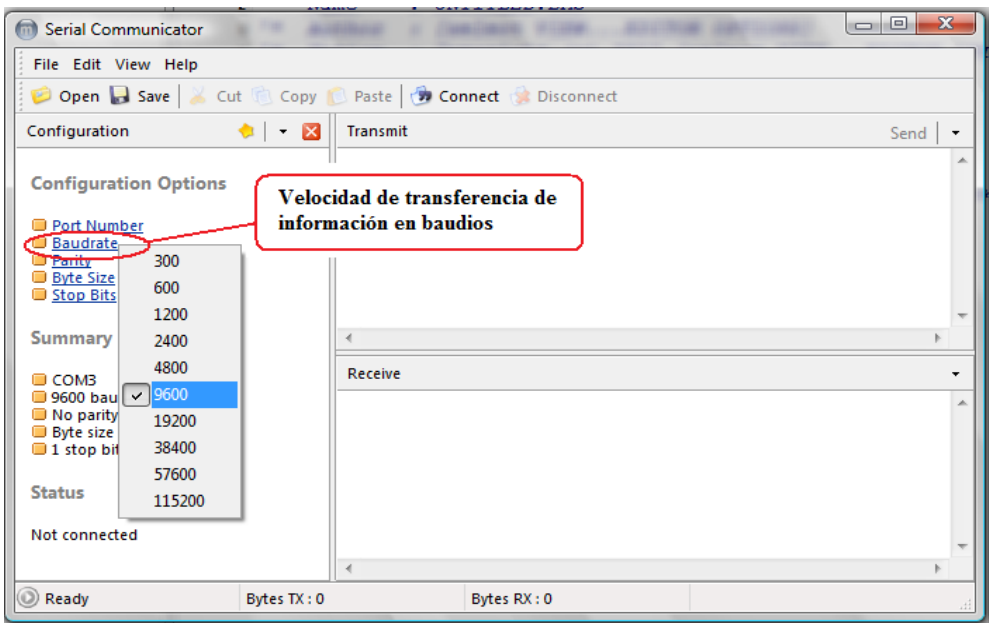

**Figura N<sup>o</sup> 55.** Velocidad de transmisión de la información **Fuente:** El Investigador

#### **c. Tercer paso:**

En este paso elegimos la paridad para verificar si existe errores en la transmisión serial, en el software tenemos 4 opciones de paridad: Ninguna, Impar, Marcada y Espaciada. Elegimos ninguna paridad como se muestra en la figura Nº 56.

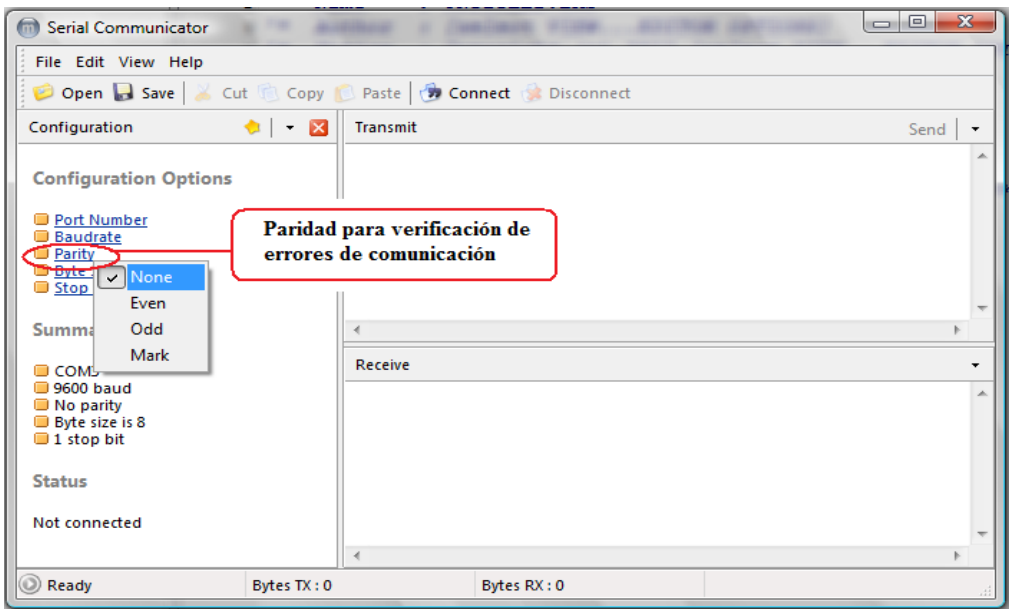

**Figura N<sup>o</sup> 56.** Paridad para verificar errores **Fuente:** El Investigador

## **d. Cuarto paso:**

Seleccionamos el tamaño de bytes ( Byte size), el paquete va a utilizar los 8 bits incluyendo el de parada, como se observa en la siguiente figura Nº 57. Se emplea código ASCII estándar que emplea de 0 a 127 bytes, es decir utiliza 7 bits. La cantidad de bits depende del protocolo con el que vayamos a trabajar, para este proyecto se emplea los 8 bits para el envío y recepción de información entre el microcontrolador del celular y el computador.

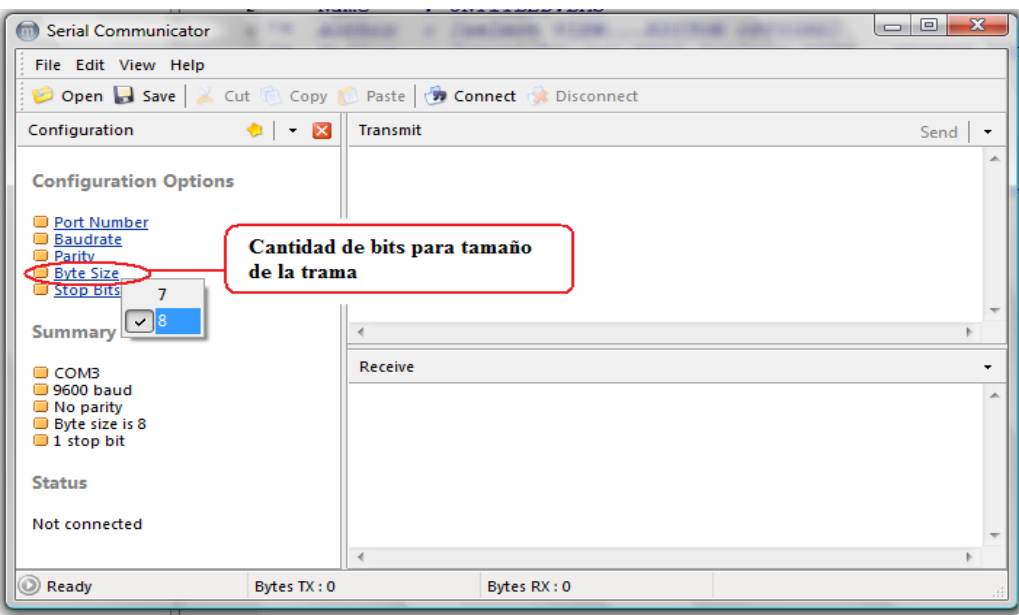

**Figura N<sup>o</sup> 57.** Tamaño de la trama en ASCII **Fuente:** El Investigador

## **e. Quinto paso:**

En la comunicación serial RS232 utilizamos un bit de parada (Stop Bits) como se muestra en la figura Nº 58, el cual se emplea para indicar el fin de la comunicación de un solo paquete que se está enviando, como también nos ayuda a tener un margen de tolerancia en la sincronía de los relojes.

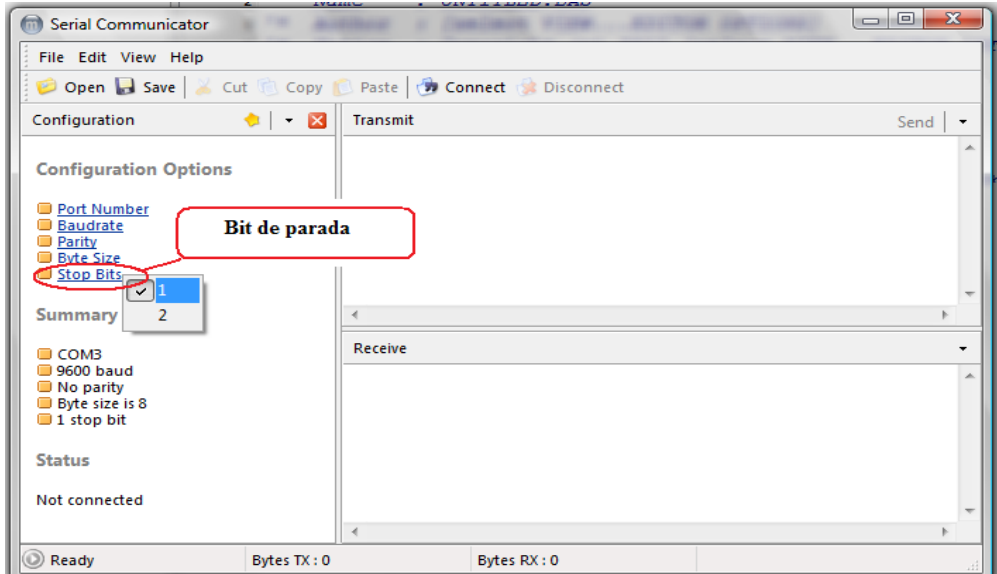

**Figura N<sup>o</sup> 58.** Configuración de Bit de parada **Fuente:** El Investigador

## **f. Sexto paso:**

Luego de realizar las configuraciones respectivas en la ventana de comunicación serial nos trasladamos a la opción de Connect, como se muestra en la figura Nº 59, nos permite visualizar si existe conexión con el celular y observar los datos recibidos del microcontrolador del celular.

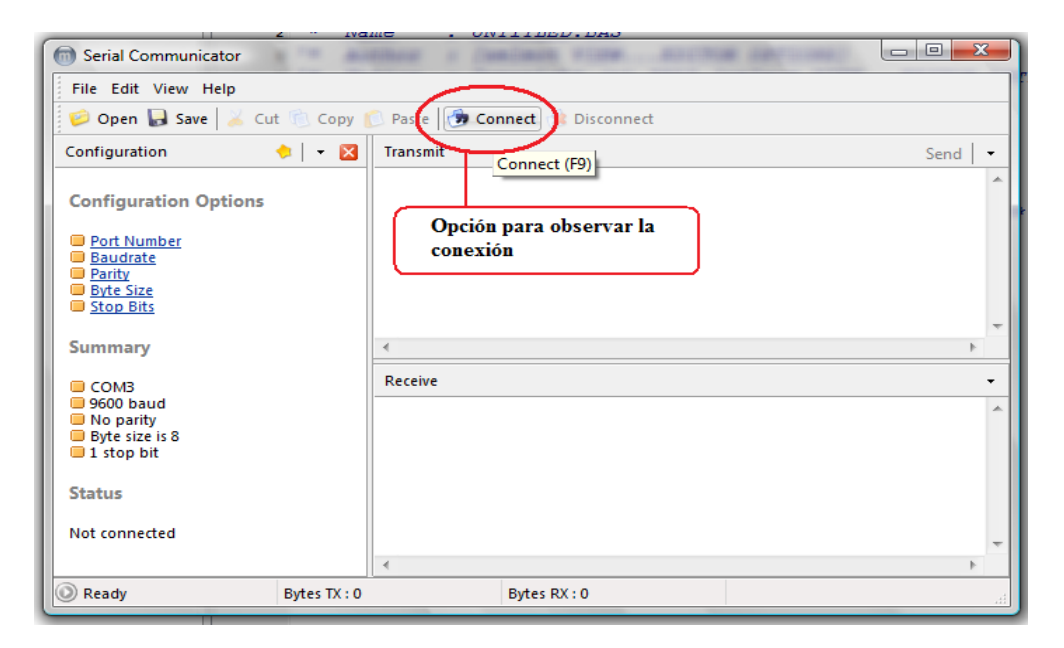

**Figura N<sup>o</sup> 59.** Ventana de conexión entre el celular y software **Fuente:** El Investigador

En el caso que haya una conexión vamos a recibir algún dato del celular, como también transmitir. Como se muestra en la figura Nº 60.

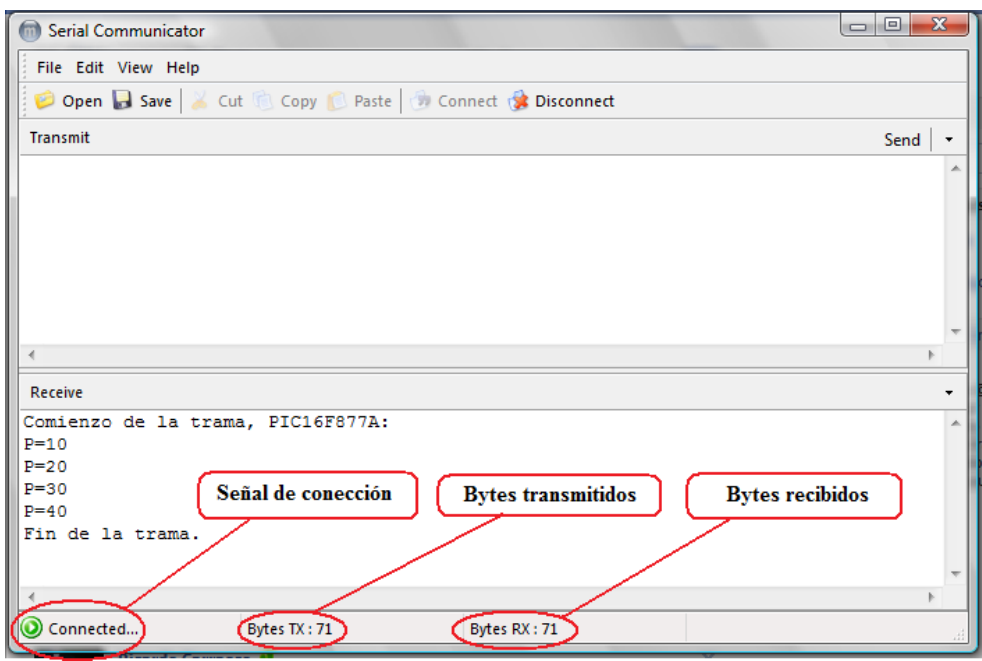

**Figura N<sup>o</sup> 61.** Ventana con datos recibidos **Fuente:** El Investigador

# **6.8.1.9. Comandos AT utilizados para programar el microcontrolador del celular Nokia 1112**

## **Comandos para SMS:**

- AT+CPMS: Seleccionar lugar de almacenamiento de los SMS.
- AT+CMGF: Seleccionar formato de los mensajes SMS.
- AT+CMGR: Leer un mensaje SMS almacenado.
- AT+CMGL: Listar los mensajes almacenados.
- AT+CMGS: Enviar mensaje SMS
- AT+CMGW: Almacenar mensaje en memoria
- AT+CMSS: Enviar mensaje almacenado
- AT+CSCA: Establecer el Centro de mensajes a usar
- AT+ WMSC: Modificar el estado de un mensaje
Para el envío de comandos AT se requiere de la siguiente estructura:

**Petición:**

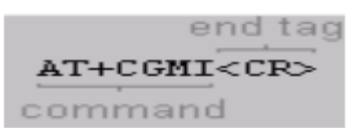

<CR>…… Carriage return

**Respuesta correcta:**

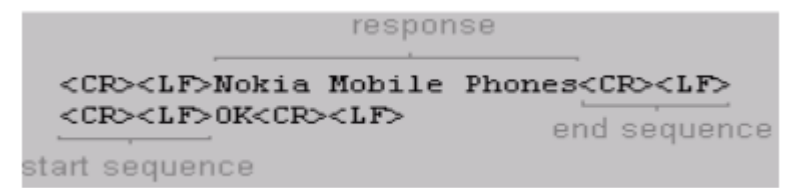

<CR>…… Carriage return

<LF>…… Line feed

**Respuesta incorrecta:**

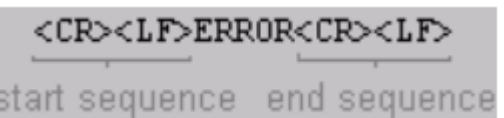

# **6.8.1.10. Configuración del celular con comandos AT**

El celular GSM envía un código de aviso de llegada de mensaje como se muestra en la figura  $N^{\circ}$  61, indicando en qué posición de memoria se encuentra el mensaje.

Sintaxis recibida en comunicación serial: **+CMTI:SM",24**

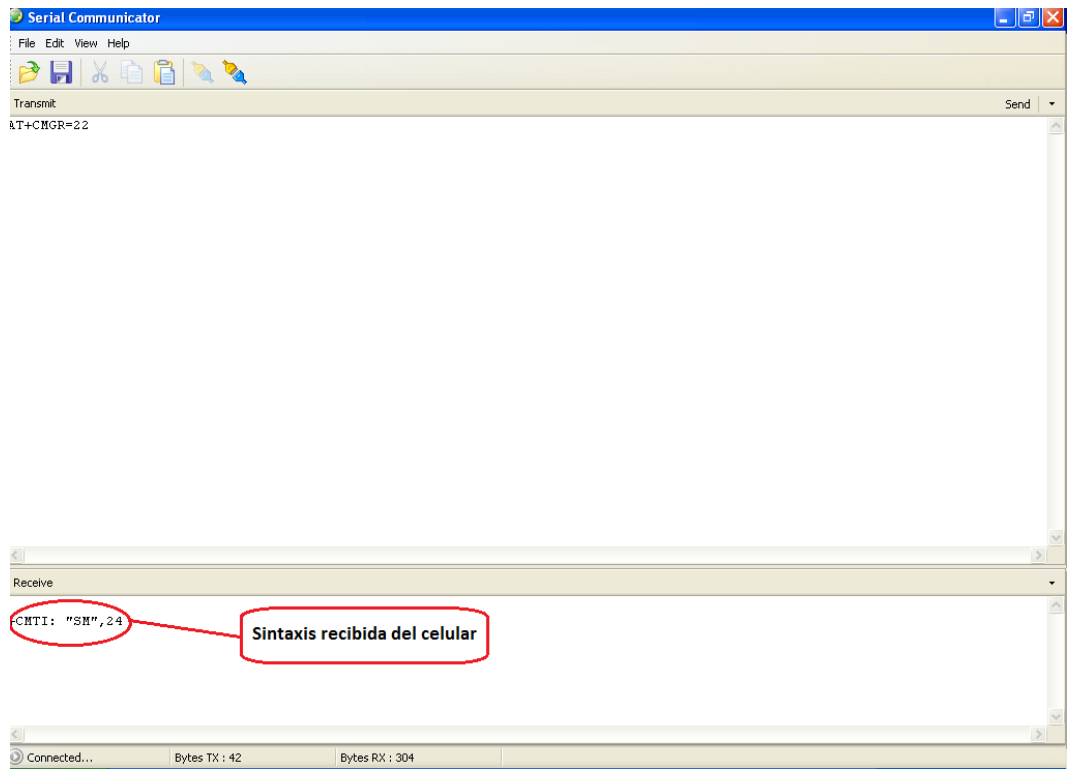

**Figura N<sup>o</sup> 61.** Ventana con sintaxis de la posición de memoria del mensaje **Fuente:** El Investigador

# **6.8.1.10.1. Leer Mensaje almacenado**

Por medio de un comando se puede acceder al celular y visualizar los mensajes guardados en la memoria como se indica en la siguiente figura  $N^{\circ}$  62.

# **Comando:**

AT+CMGR=24; el 24 es el numero de posicion en la memoria

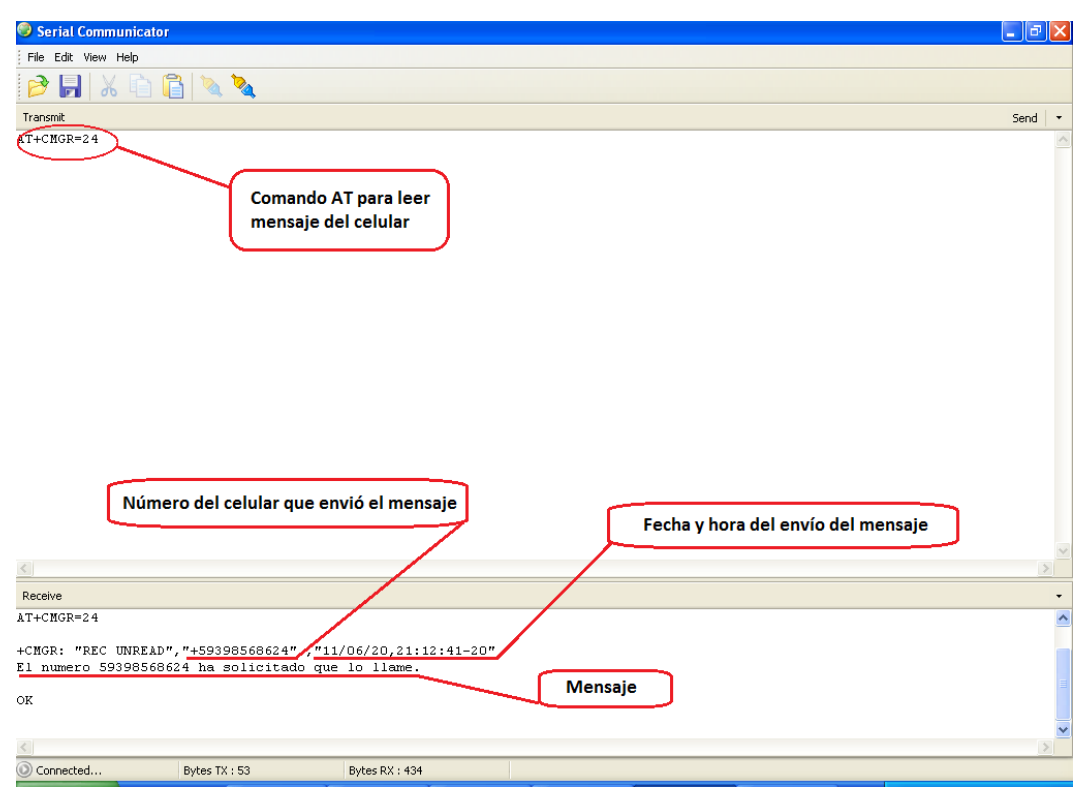

**Figura N<sup>o</sup> 62.** Ventana con sintaxis de mensaje recibido **Fuente:** El Investigador

Mensaje recibido por el programa del celular GSM, después de que fue solicitado por medio de un comando AT.

**Trama:** 

AT+CMGR=24

+CMGR: "REC READ","+59398568624",,"11/06/20,21:12:41-20"

El numero 59398568624 ha solicitado que lo llame.

OK

## **6.8.1.10.2. Programa para comunicación del celular con el microcontrolador**

Para que el celular GSM permita visualizar el mensaje en la pantalla de leds, se utilizara un codigo al inicio del mensaje, con la finalidad de que desde cualquier celular no se pueda enviar mensaje, sino desde el que conozca el código.

#### **Mensaje:**

#### \$\$\$1234Hola Mundo&

### **Explicacion del mensaje:**

**\$\$\$ =** Es el inicio de trama desde donde el pic comenzara a leer el mensaje.

**1234 =** Es la clave que el microcontrolador verificara, si es correcta leera el mensaje a partir de esta posición.

**Hola Mundo =** Mensaje que se visualizara en la pantalla led.

**&** = Avisa el fin de la trama del mensaje.

#### **6.8.1.10.3. Programa:**

El siguiente programa está diseñado para comunicarse entre el celular GSM y el microcontrolador de la pantalla de leds, el programa se lo realiza en el Software MicroCode.

#### **DEFINE OSC 20**

**include "modedefs.bas" "***Librería de MicroCode*

**M VAR BYTE "***Crea una variable (M) y asigna un tamaño de 8 bits es decir 0 a 255* **N VAR BYTE "***Crea una variable (N) y asigna un tamaño de 8 bits es decir 0 a 255* **O VAR BYTE "***Crea una variable (O) y asigna un tamaño de 8 bits es decir 0 a 255* **p VAR BYTE "***Crea una variable (p) y asigna un tamaño de 8 bits es decir 0 a 255* **q VAR BYTE "***Crea una variable (q) y asigna un tamaño de 8 bits es decir 0 a 255* **k VAR BYTE[60] "***Crea una variable (k) y asigna un tamaño de 8 bits es decir 0 a 255* **inicio: "***Nombre de la subrutina INICIO*

**N=32 '***Espacio en blanco en ascci* 

**k=0 "***La variable k le damos el valor de cero*

**serin portb.5,N9600,[","],P,Q "***Entrada serial por puerto b5 del pic a velocidad de 9600 b/seg*

**serout portb.7,N9600,["AT+CMGR=",P,Q] "***Salida serial por el Puerto b7 del pic a velocidad de 9600 b/seg*

**serin portb.5,N9600,["\$\$\$123"],M "***Entrada serial por puerto b5 del pic a velocidad de 9600b/seg*

**N=0 "***La variable n le damos el valor de cero*

**IF M="4" THEN "***Si la aclaración es verdadera ejecuta el contenido que se encuentra entre THEN y ENDIF*

**repeat "** *Repetir contenido*

**serin portb.5,N9600,M "***Entrada serial por puerto b5 del pic a velocidad de 9600b/seg*

**k(N)=M**

**N=N+1**

**until M <> "&" "** *Repetir hasta que la variable M sea &*

**pause 1000 "***Esperar un segundo*

**serout portb.7,N9600,["AT+CMGD=",P,Q] "***Salida serial por el Puerto b7 del pic a velocidad de 9600 b/seg*

**ENDIF "***Detiene la ejecución del IF*

**goto inicio "***Continúa el programa repitiéndose*

#### **6.8.1.10.4. Mensajes a visualizar en pantalla de leds**

La información que se va a visualizar en la pantalla de leds es creada y controlada por el gerente de la empresa. Los mensajes visualizados dependen de las rutas que se dan servicio, por ejemplo:

#### *Lugar de salida - Hora de salida - Hora de llegada – Número de carro*

#### **6.9. Requerimientos del Sistema**

La implementación del sistema inalámbrico tiene la finalidad de mejorar el servicio, poseer la información necesaria y concreta, agilitar el servicio y ahorrar recursos económicos a la empresa.

Facilidad de envío de información por medio de mensaje de texto desde cualquier sitio en el que se encuentre el Gerente de la empresa TRANS VELÓZ.

El sistema consta de un registro de números autorizados para el envío de mensajes, es decir que cualquier número no podrá enviar información al sistema inalámbrico.

El valor agregado es la aplicabilidad que puede poseer para otros servicios que utilizan tecnología GSM, mejorará la manera de proyectar información en cada empresa.

Los objetivos planteados, el alcance de aceptación, los procedimientos empleados en su elaboración y disposición del diseño a la empresa TRANS VELOZ para su implementación ha producido curiosidad del manejo del sistema inalámbrico por parte de los empleados de la empresa.

#### **6.10. Administración**

#### **6.10.1. Talentos Humanos:**

En el cuadro  $N<sup>o</sup>$  06 se detalla las personas que se han involucrado y aportado directa e indirectamente en la elaboración del diseño.

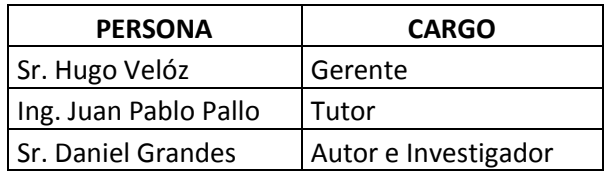

 **Cuadro N o 06.** Talentos humanos **Fuente:** El Investigador

## **6.10.2. Costos de la elaboración del diseño del sistema inalámbrico**

Para los costos del diseño esta detallado la investigación y la elaboración del proyecto como se indica en el cuadro  $N^{\circ}07$ 

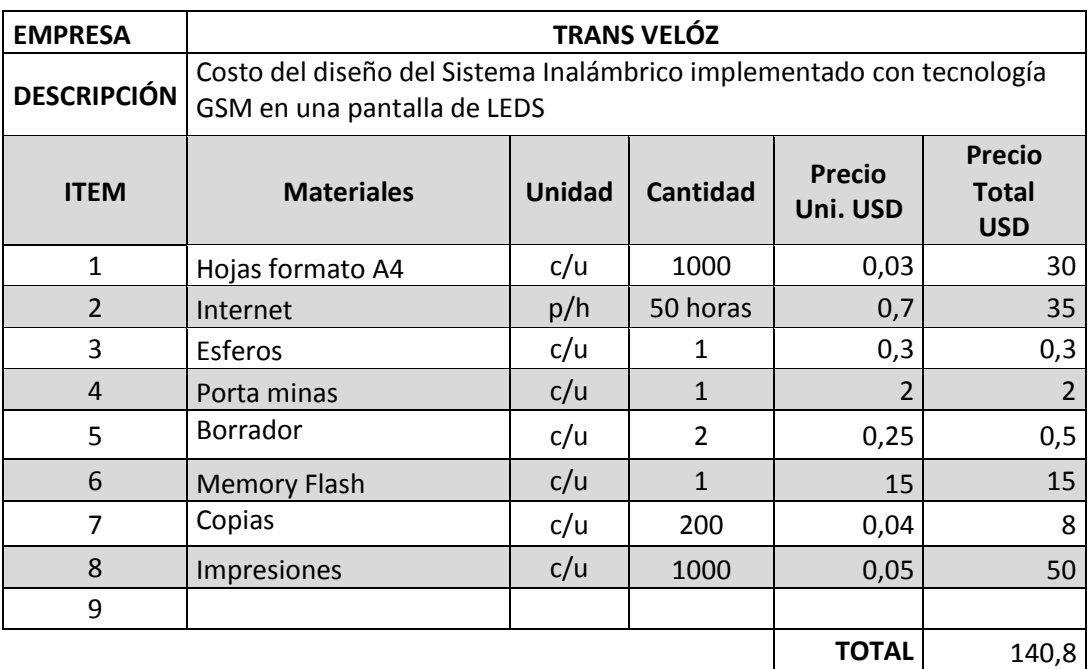

**Cuadro N o 07.** Costos del diseño **Fuente:** El Investigador

# **6.10.3. Costos de materiales del sistema inalámbrico:**

El siguiente cuadro Nº 08 muestra los costos de los materiales del diseño inalámbrico en caso de ser implementado y de la investigación con la elaboración del diseño.

| <b>DESCRIPCIÓN</b> | Costo de materiales del Sistema Inalámbrico implementado con<br>tecnología GSM en una pantalla de Leds. |               |                 |                           |                                             |
|--------------------|----------------------------------------------------------------------------------------------------|---------------|-----------------|---------------------------|---------------------------------------------|
| <b>ITEM</b>        | <b>Materiales</b>                                                                                       | <b>Unidad</b> | <b>Cantidad</b> | Precio Uni.<br><b>USD</b> | <b>Precio</b><br><b>Total</b><br><b>USD</b> |
|                    | Interfaz Pc con móvil                                                                                   |               |                 |                           |                                             |
| $\mathbf{1}$       | Integrado MAX232                                                                                        | c/u           | $\mathbf{1}$    | 1,5                       | 1,5                                         |
| $\overline{2}$     | Diodo Zener 2.7v                                                                                        | c/u           | $\mathbf{1}$    | 0,5                       | 0,5                                         |
| 3                  | Resistencias (1k $\Omega$ , 330 $\Omega$ ,<br>$10k\Omega$                                               | c/u           | 6               | 0,05                      | 0,3                                         |
| 4                  | Capacitor Electrolítico 10uf a<br>16v                                                                   | c/u           | 6               | 0,4                       | 2,4                                         |
| 5                  | <b>Conector DB9</b>                                                                                     | c/u           | $\mathbf{1}$    | 0,75                      | 0,75                                        |
| 6                  | Baquelita 10x10                                                                                         | c/u           | $\mathbf{1}$    | 1                         | $\mathbf{1}$                                |
| 7                  | Marcador Permanente                                                                                     | c/u           | 1               | 1,25                      | 1,25                                        |
| 8                  | Ácido                                                                                                   | c/u           | 3               | 0,5                       | 1,5                                         |
| 9                  | Integrado 78L05                                                                                         | c/u           | $\mathbf{1}$    | 0,75                      | 0,75                                        |
| 10                 | Diodos Rectificadores 1N4148                                                                            | c/u           | $\overline{2}$  | 0,4                       | 0,8                                         |
|                    | Sistema GSM                                                                                             |               |                 |                           |                                             |
| 11                 | Receptor señal GSM (móvil<br>Nokia 1112)                                                                | c/u           | $\mathbf{1}$    | 40                        | 40                                          |
|                    | Pantalla de LEDS                                                                                        |               |                 |                           |                                             |
| 12                 | Matriz de LEDS                                                                                          | c/u           | $\mathbf{1}$    | 300                       | 300                                         |
|                    |                                                                                                    |               |                 |                           |                                             |
|                    |                                                                                                    |               |                 | <b>TOTAL USD</b>          | 350,75                                      |

**Cuadro N o 08.** Costos de materiales e implementación del diseño

**Fuente:** El Investigador

# **6.10.4. Costo total del Sistema Inalámbrico**

En el siguiente cuadro  $N^{\circ}$  09 se detalla el costo total del sistema inalámbrico, se incluye los precios del diseño y de los materiales que se necesita para su respectiva implementación.

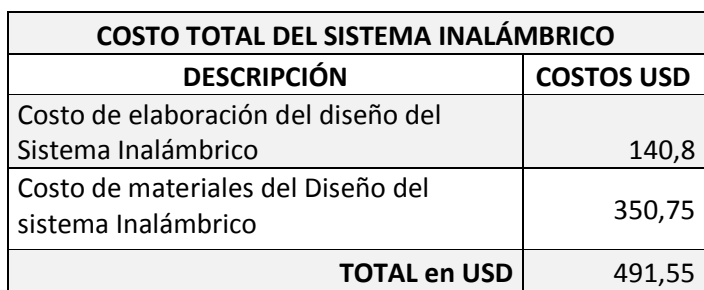

Cuadro Nº09. Costo total **Fuente:** El Investigador

# **CAPÍTULO VII**

#### **CONCLUSIONES Y RECOMENDACIONES**

#### **7.1. Conclusiones**

- En cuanto al desarrollo del diseño inalámbrico en la pantalla de leds fue muy interesante porque es una herramienta de gran alcance, puesto que se puede tener la posibilidad de acceder al sistema desde muchos sitios del país, dependiendo de la cobertura que ofrezca la empresa a contratar para el servicio de GSM.
- El sistema inalámbrico está diseñado con leds de alto brillo para que la información se visualice claramente y no haya inconvenientes con los usuarios.
- Este diseño se logró como resultado de fusionar la investigación de varias áreas del conocimiento que se ha adquirido en la facultad, por lo que se ha logrado desarrollar un diseño del sistema inalámbrico implementado con tecnología GSM para visualizar mensajes en una pantalla de leds.
- Como todo proyecto de investigación fortalece los conocimientos adquiridos en el transcurso de la vida estudiantil en la Universidad sobre todo en la Facultad de Ingeniería en Sistemas Electrónica e Industrial, incrementando la capacidad de auto educación e investigación para cumplir con los objetivos trazados en el planteamiento de este trabajo.

# **7.2. Recomendaciones**

- Considerar que el dispositivo debe encontrarse localizado en una zona geográfica en la que exista cobertura, caso contrario, no tiene ninguna funcionalidad.
- La información en el sistema inalámbrico se lo puede visualizar desde varios ángulos de visibilidad (70 $^{\circ}$  a 160 $^{\circ}$ ), facilitando la lectura al usuario.
- Se recomienda capacitar a la persona que va a estar encargada del mantenimiento y manipulación del sistema inalámbrico para que se pueda utilizar de una manera adecuada.
- Es importante el buen uso del sistema inalámbrico ya que esto permitirá presentar información clara, verídica y de ayuda para el cliente en la empresa.
- Al instalar el sistema inalámbrico en un lugar específico se deben tomar en cuenta los peligros y normas que se debe tener al usar teléfonos móviles en hospitales, despachadoras de combustible, etc., puesto que poseen equipos sensibles y la estática que se produce afectaría y ocasionaría algún accidente.

# **Bibliografía**

# **Bibliografía de Libros**

- ROLDÁN, David. (2005). Comunicaciones Inalámbricas. Primera Edición.
- RONDALL, K. Nichols & PANOS C. Lekkas. (2003). Seguridad para Comunicaciones Inalámbricas. Primera Edición – Editorial: Mc Graw Hill.
- TOMASI, Wayne. (2003). Sistemas de Comunicaciones Electrónicas. Cuarta edición.
- CASTRO LECHTALER, Antonio R. Telemática Aplicada.
- REGIS J. BATES. (2003). Comunicaciones Inalámbricas de Banda Ancha. Primera Edición – Editorial: Mc Graw Hill.
- Rubén Jorge. Evolución de los Sistemas de Comunicaciones. Volumen I Editorial: Mc Graw Hil.

# **Bibliografía de Internet**

 **Link de descarga de Libro de Electrónica y Electricidad:**  http://www.taringa.net/posts/ebooks-tutoriales/2695442/Libros-de-Electronica-y-Electrica.html.

## **Link de descarga, Tocci - Sistemas digitales:**

[http://www.taringa.net/posts/downloads/1129079/Sistemas-Digitales-R\\_-](http://www.taringa.net/posts/downloads/1129079/Sistemas-Digitales-R_-Tocci.html) [Tocci.html.](http://www.taringa.net/posts/downloads/1129079/Sistemas-Digitales-R_-Tocci.html)

**Voltaje correcto en los leds de alta luminosidad:** 

[http://www.taringa.net/comunidades/3l3ctr0n1c4/152772/Que-voltaje-tienen](http://www.taringa.net/comunidades/3l3ctr0n1c4/152772/Que-voltaje-tienen-los-leds-de-alta-luminosidad.html)[los-leds-de-alta-luminosidad.html.](http://www.taringa.net/comunidades/3l3ctr0n1c4/152772/Que-voltaje-tienen-los-leds-de-alta-luminosidad.html)

 **Link de ofertas de productos implementados con Diodos LEDS de alto brillo:** http://www.ledsinternational.com/espanol/productos.htm.

# **Como se multiplexa una matriz de leds:**

[http://micropic.wordpress.com/2008/01/05/cmo-multiplexar-una-matriz-de](http://micropic.wordpress.com/2008/01/05/cmo-multiplexar-una-matriz-de-leds/)[leds/.](http://micropic.wordpress.com/2008/01/05/cmo-multiplexar-una-matriz-de-leds/)

- [http://www.2embedcom.com/es/soporte/descargas/cat\\_view/33](http://www.2embedcom.com/es/soporte/descargas/cat_view/33-productos/69-samba-3g/70-documentos/72-manuales.html) [productos/69-samba-3g/70-documentos/72-manuales.html.](http://www.2embedcom.com/es/soporte/descargas/cat_view/33-productos/69-samba-3g/70-documentos/72-manuales.html)
- http://alarmagsm.googlecode.com/files/COMANDOS%20AT.do
- **Link de información acerca de pantallas de LEDS:**

[http://www.relojes-fichar.com/pdf/pantallas\\_informativas.pdf.](http://www.relojes-fichar.com/pdf/pantallas_informativas.pdf)

- **Link de características de funcionamiento del PIC 16F628A** http://www.datasheetcatalog.com/datasheets\_pdf/P/I/C/1/PIC16F628A.shtml
- **Link de características de funcionamiento del contador 74LS164N**

http://www.datasheetcatalog.com/datasheets\_pdf/D/M/7/4/DM74LS164N.sht ml

**Link de las características de funcionamiento del MAX232**

http://www.datasheetcatalog.com/datasheets\_pdf/M/A/X/2/MAX232.shtml

- **Link de las características de funcionamiento del transistor PNP BC327** http://www.datasheetcatalog.com/datasheets\_pdf/B/C/3/2/BC327.shtml
- **Link de las características de funcionamiento del transistor NPN BC547B**

http://www.datasheetcatalog.com/datasheets\_pdf/B/C/5/4/BC547B.shtml

# **ANEXOS**

#### **Encuesta realizada a los empleados de la empresa TRANS VELOZ**

# **UNIVERSIDAD TÉCNICA**

**DE** 

#### **AMBATO**

# **FACULTAD DE INGENIERÍA EN SISTEMAS ELECTRÓNICA E INDUSTRIAL**

# **CARRERA DE INGENIERÍA EN ELECTRÓNICA Y COMUNICACIONES**

La presente entrevista se realiza con el propósito de recabar información referente al Sistema inalámbrico en una Pantalla de Leds, la información será manejada en forma responsable y exclusivamente para solucionar un problema de la Empresa TRANS VELOZ.

Nombre (Opcional):

**Cargo en la empresa: \_\_\_\_\_\_\_\_\_\_\_\_\_\_\_\_**

**Nota:** Responda las preguntas seleccionando la respuesta con una (X), gracias.

## **Pegunta 1**

¿El mecanismo actual de publicación de la información en la empresa TRANS VELÓZ es?

Buena ( ) Aceptable ( ) Mala ( ) Regular ( )

# **Pregunta 2**

¿Ha existido algún reclamo por parte de los clientes por la mala organización de publicar información en la empresa TRANS VELÓZ?

 $Si( )$  No ()

# **Pregunta 3**

¿Se ha registrado pérdidas económicas en la empresa TRANS VELÓZ por motivo de la mala utilización de recursos en la publicación de información?

Mucho ( ) Poco ( ) Nada ( )

### **Pregunta 4**

¿La manera con la que se difunde la información en la empresa TRANS VELÓZ está congestionando el servicio al cliente en oficinas destinadas para otros propósitos?

Bastante ( ) Poco ( ) Nada ( )

# **Pregunta 5**

¿Últimamente la empresa TRANS VELÓZ, por emplear una desorganizada publicación de información, ha perdido clientes?

 $Si( )$  No ()

# **Importantes Abreviaciones**

En la figura Nº.22 se lista las más importantes y más utilizadas de las abreviaciones de la tecnología GSM.

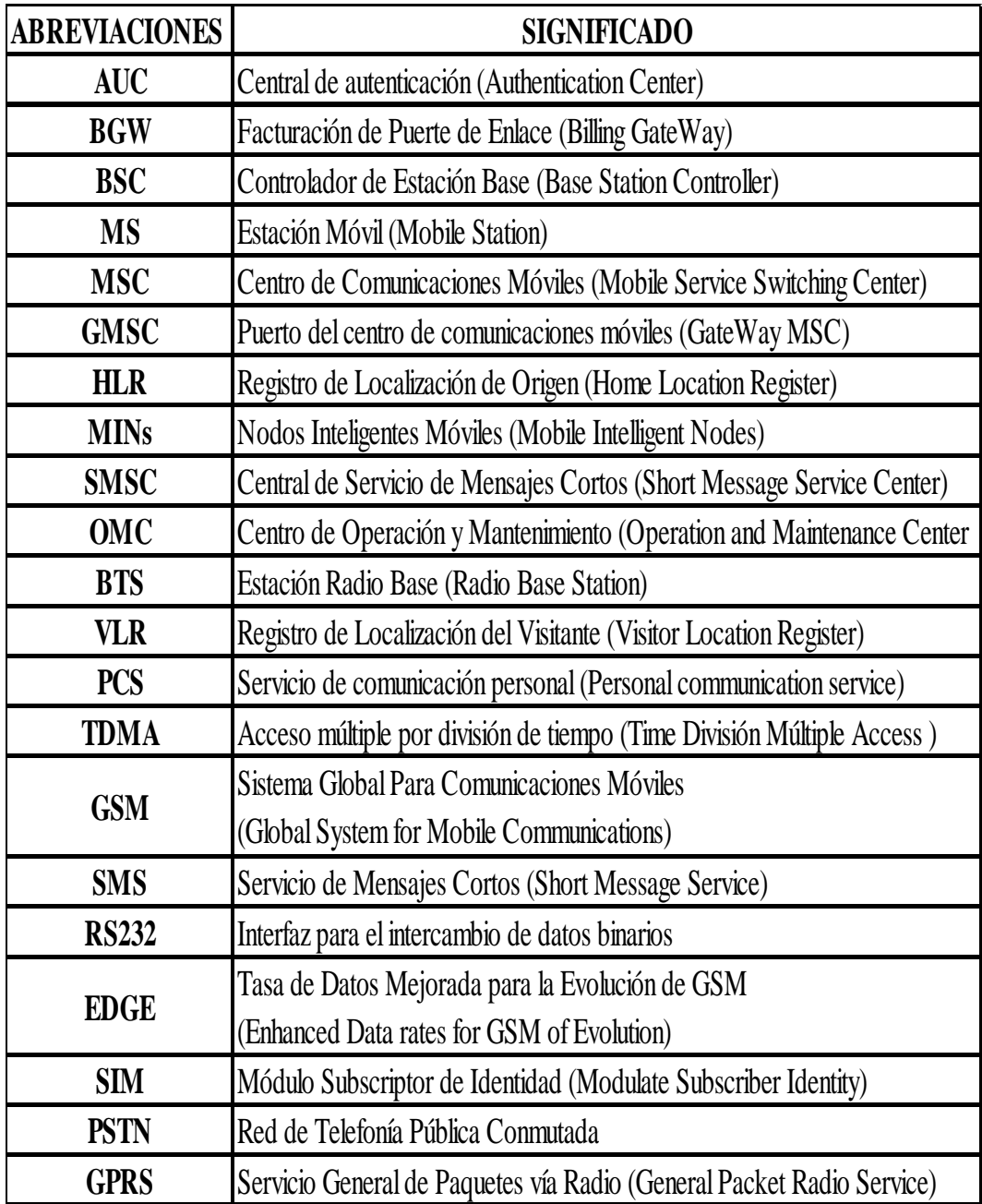

**Figura N<sup>o</sup> 22.** Abreviaciones de GSM **Fuente:** http://trustelcomunicaciones.com/ES/glosario/letra\_A.html

**Configuración de pin out de Nokia 1112:**

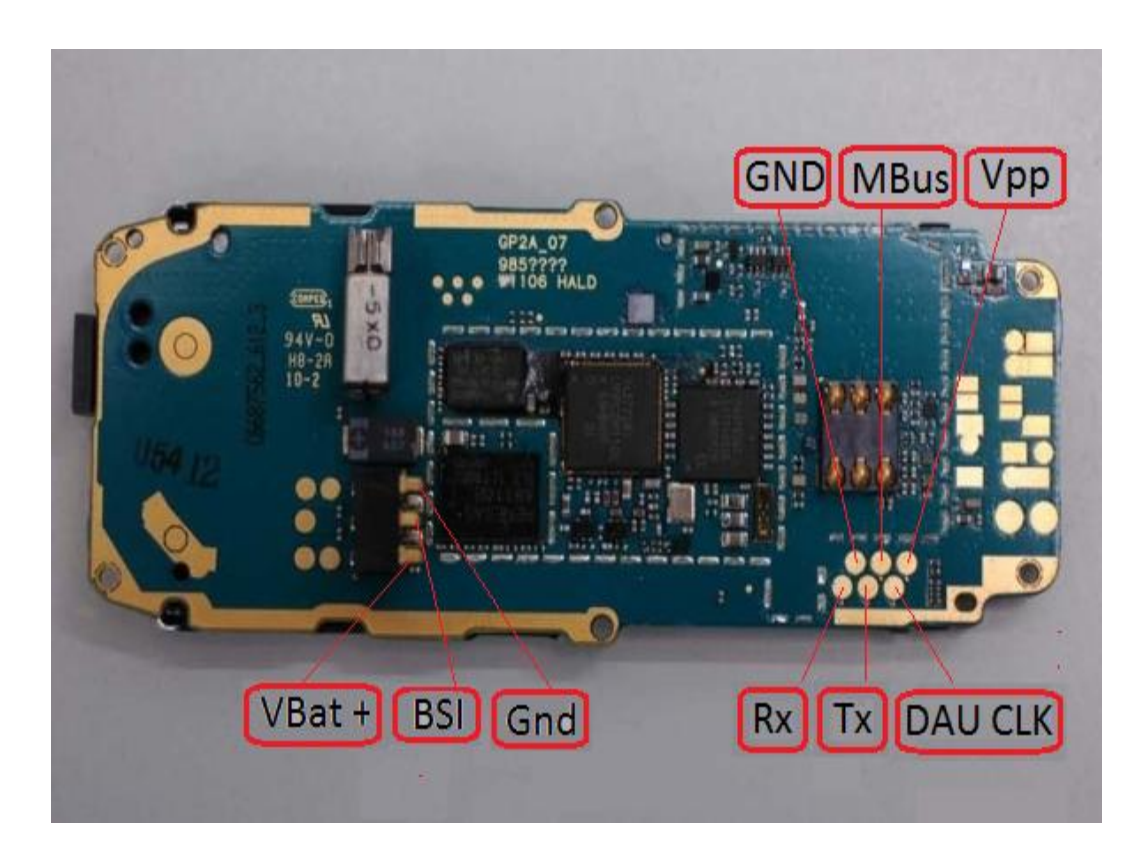

**Fuente:** http://nokiapinout.blogspot.com/2011/03/nokia-1100a-pinout-guide.html

# **Glosario de pinout:**

**GND**: Ground **TX**: Data Send/Transmitter **RX**: Data Receive/Receiver **MBUS**: MBUS data exchange protocol **FBUS**: FBUS data exchange protocol **VPP**: Programming power supply **VCC**: Common collector voltage **Conectores de la batería: GND:** Ground **VBAT+ or VCC:** Battery positive **BSI:** Battery Size Indicator

# **Datasheet de MAX232**

# **Datasheet de PIC16F628A**

# **Datasheet de Contador 74LS164**

# **Datasheet de Transistor BC327**

# **Datasheet de Transistor BC547B**